## 後期高齢者医療 広域連合電算処理システム

# 運用設計書

i.

## 目次

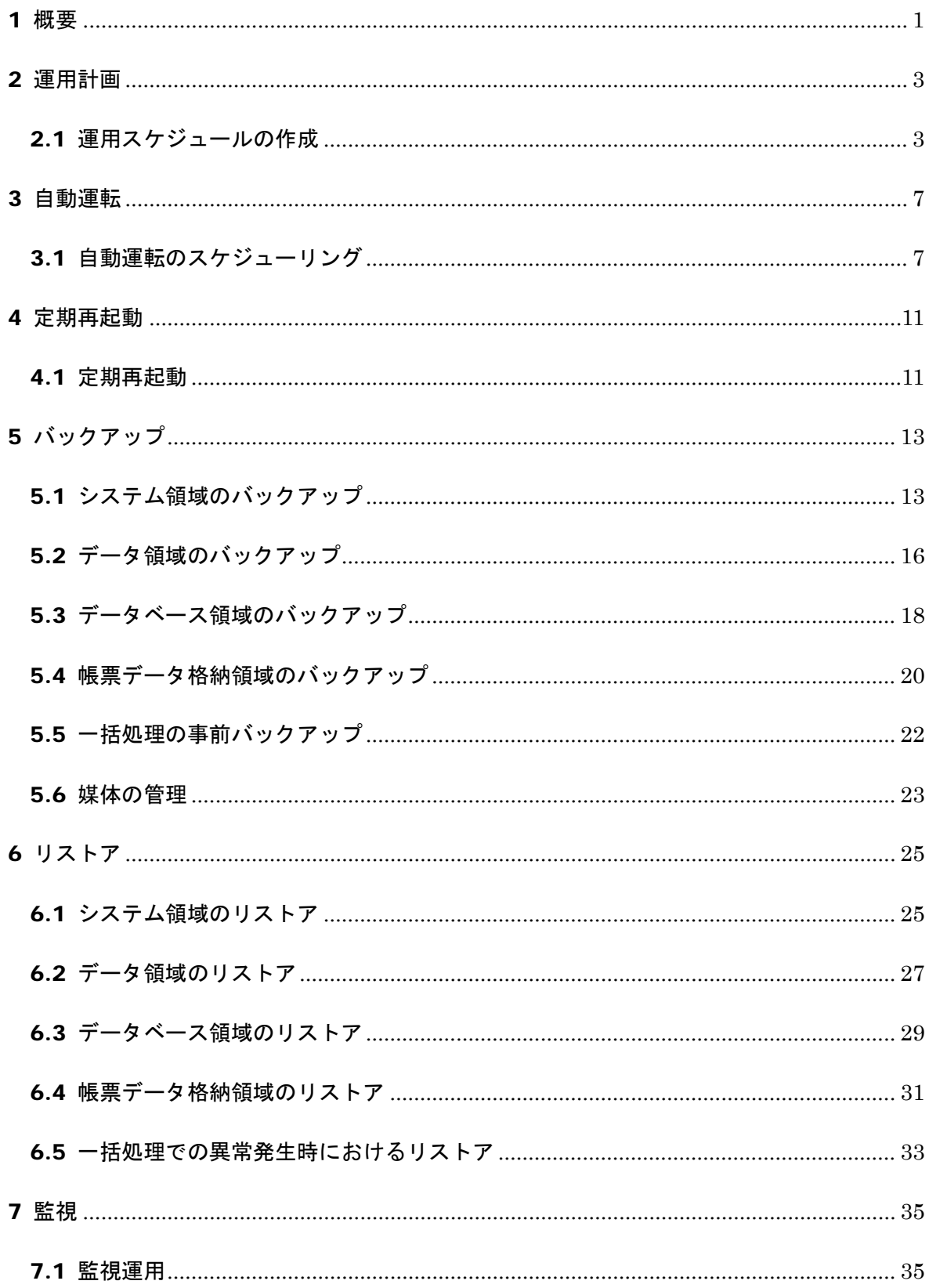

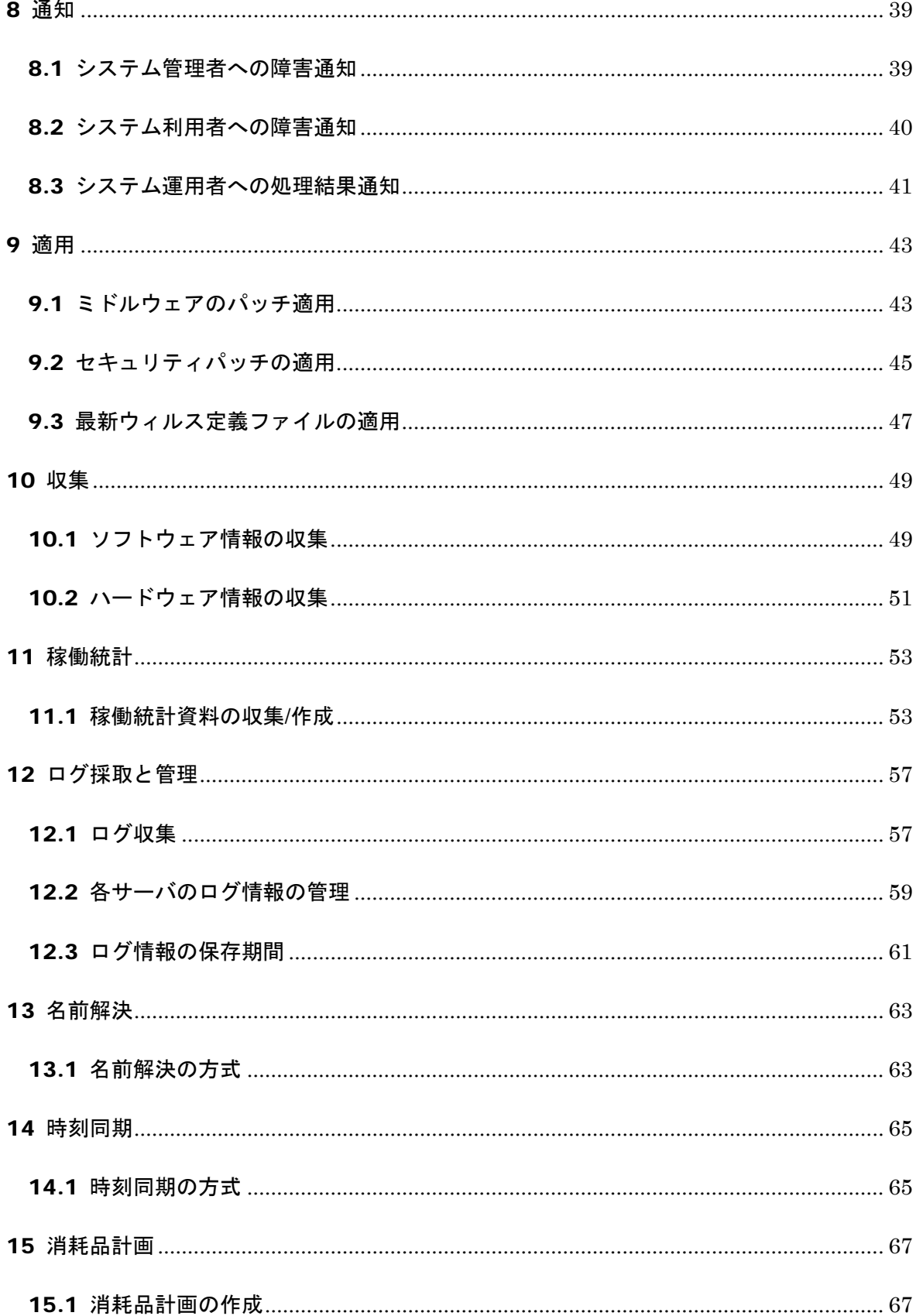

【このページは白紙】

## <span id="page-4-0"></span>1 概要

本書は、「後期高齢者医療広域連合電算処理システム」(以下、「標準システム」という)に おける運用について記載する。

運用設計の作成方針は、標準システムの機器(ソフトウェア、ハードウェア)における基本運 用方針を記載することである。詳細な運用方法や手順は、広域連合内で規定するものとする。 業務システムの機能については別途、業務運用設計書で規定する。

標準システムの仕様確定後、確定値を基に本書の記載を是正する場合がある。

本書で説明する内容の一覧を表 1-1 に示す。

| No.               | 項目      | 概要                                  |
|-------------------|---------|-------------------------------------|
| 1                 | 運用計画    | 運用スケジュールの作成方針について記載する。              |
| $\mathcal{D}_{1}$ | 自動運転    | システム運用における自動運転について記載する。<br>$\times$ |
| 3                 | 定期再起動   | サーバの定期再起動運用について記載する。                |
| 4                 | バックアップ  | サーバ、端末およびネットワーク機器のバックアップ運用について      |
|                   |         | 記載する。                               |
| 5                 | リストア    | サーバ、端末およびネットワーク機器のリストア運用について記載      |
|                   |         | する。                                 |
| 6                 | 監視      | サーバおよびネットワークの稼働状況の監視について記載する。       |
| 7                 | 诵知      | 障害発生時およびバッチ処理終了の通知方法について記載する。       |
| 8                 | 谪用      | ミドルウェアのパッチ、セキュリティパッチおよび最新ウィルス定      |
|                   |         | 義ファイルの適用について記載する。                   |
| 9                 | 収集      | サーバ、端末のソフトウェアおよびハードウェア情報の収集、管理      |
|                   |         | について記載する。                           |
| 10                | 稼働統計    | システムの稼働統計の収集および統計資料の作成について記載す       |
|                   |         | $\mathcal{Z}_{\alpha}$              |
| 11                | ログ採取と管理 | データベースアクセスログ、Webアクセスログ、標準システムログ、    |
|                   |         | バッチ処理時間および二要素認証ログの採取とログ情報の管理お       |
|                   |         | よび保存期間について記載する。                     |
| 12                | 名前解決    | 各サーバおよび端末の名前解決について記載する。             |
| 13                | 時刻同期    | 各サーバおよび端末の時刻同期について記載する。             |
| 14                | 消耗品計画   | 納入されている各ハードウェア製品の消耗品に対する、各ハードウ      |
|                   |         | ェア製品の仕様に基づく購入計画について記載する。            |

表 1-1 本書項目一覧

※ オンライン業務およびバッチ業務に関わる処理の自動運転は対象外とする。

第2章以降では、表 1-1 のそれぞれの項目について詳細を説明する。

【このページは白紙】

## <span id="page-6-0"></span>2 運用計画

本章では、運用スケジュールの作成方針を記載する。

## <span id="page-6-1"></span>2.1 運用スケジュールの作成

#### (1) 目的

適切な運用計画の策定によって、標準システムを円滑に運用することを目的とする。

#### 概要

各広域連合で協議の上、運用計画を策定する。

#### (3) 方式

予防保守、チューニング作業を考慮したシステム運用スケジュールを設定する。また、 障害の発生と対応にあたっては、必要に応じてシステム運用スケジュールの見直しを行う。 各運用項目の時間帯については、各広域連合の運用時間帯に応じて検討を行う。基本的な 運用スケジュール例を以下に示す。

#### (a) 週間スケジュール

#### オンライン業務

原則は、月~金(祝日は除く)とし、オンライン業務の提供時間帯は、8:00~20:00 とする。

### バッチ業務

原則は、オンライン業務時間外の深夜に実行する。

#### バックアップ

以下の通りとする。詳細は「5.バックアップ」を参照のこと。

- ・一次バックアップ(ディスク領域へのバックアップ) 原則は、オンライン業務、オンラインファイル連携およびバッチ業務時間外 の深夜に実行する。
- ・二次バックアップ(LTO へのバックアップ) 原則は、一次バックアップ終了直後に実行する。(オンライン業務、オンラ インファイル連携およびバッチ業務時間内でも実行可)

#### ウィルス定義ファイルの更新

定期的にサーバおよび端末のウィルス定義ファイルを更新する。

サーバ定期再起動

原則は、オンライン業務、バッチ業務およびバックアップ時間外の日曜日の深夜 に実行する。

#### 監視

原則は、24 時間 365 日の稼働とする。ただし、定期再起動時は除く。

保守

本システムの保守作業日は基本的に休日とする。なお、保守作業は、システムを 緊急停止する場合がある。保守作業は、広域連合内で対応方法を検討したあと行う。

システム運用の週間スケジュール例について、表 2-1 に記載する。

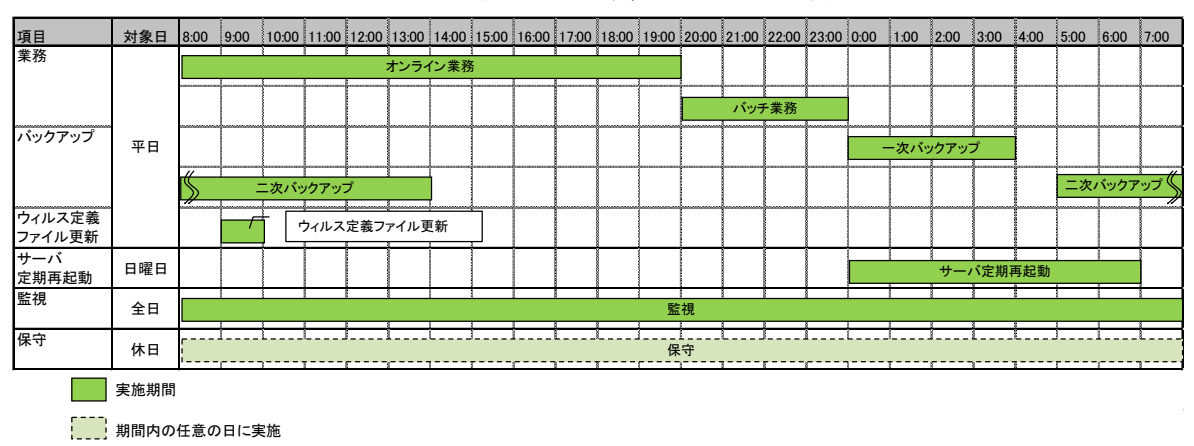

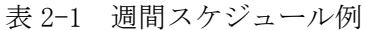

## (b) 月間スケジュール

#### サーバ稼働統計資料の作成

原則は、月ごとに稼働統計資料を作成する。

#### ② ログの採取

定期的にログ(データベースアクセスログ、Web アクセスログ、標準システムロ グ、バッチ処理時間、二要素認証ログ)を収集する。

#### 情報収集

定期的にハードウェアおよびソフトウェア情報を収集する。

#### パッチ適用

標準システムより提供される Windows OS のセキュリティパッチやミドルウェア のパッチを適用する。

システム運用の月間スケジュール例について、図 2-1 に記載する。

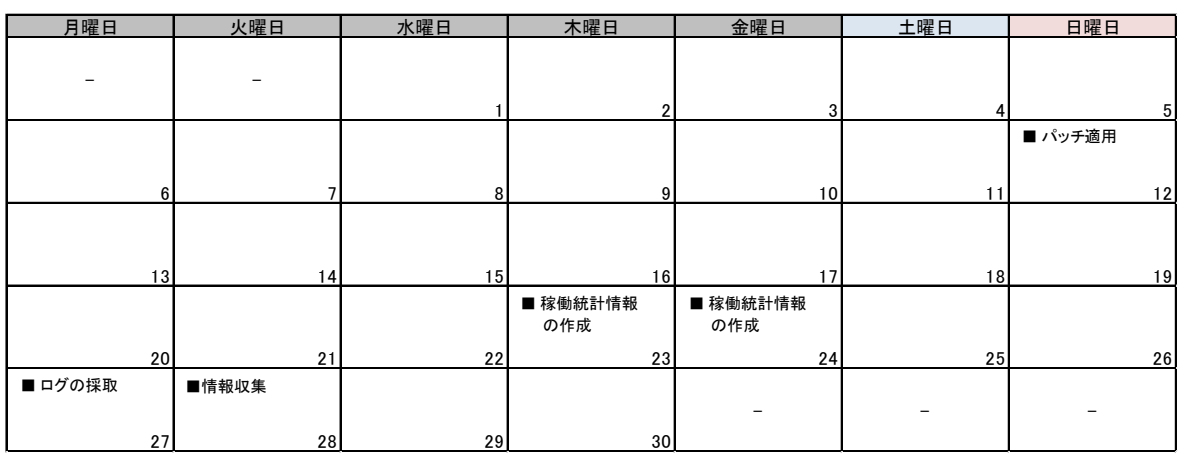

#### 図 2-1 月間スケジュール例

## (c) 年間スケジュール

システムメンテナンス 定期的にシステムメンテナンスを実施する。

## 標準システム バージョンアップ

不定期で公開される標準システムの最新パッチを適用する。

システム運用の年間スケジュール例について、表 2-2 に記載する。

| 項目                  | 月           | (2月 | 3月 | 14月 | 15月 | 6月             | 7月 | 8月 | 19月 | 10月 | 月 | 12月 |
|---------------------|-------------|-----|----|-----|-----|----------------|----|----|-----|-----|---|-----|
| システムメンテナンス          |             |     |    |     |     |                |    |    |     |     |   |     |
| 標準システム<br> バージョンアップ |             |     |    |     |     | 標準システムバージョンアップ |    |    |     |     |   |     |
|                     | 実施月         |     |    |     |     |                |    |    |     |     |   |     |
|                     | 期間内の任意の日に実施 |     |    |     |     |                |    |    |     |     |   |     |

表 2-2 年間スケジュール例

## <span id="page-10-0"></span>3 自動運転

本章では、システム運用における自動運転について記載する。

## <span id="page-10-1"></span>3.1 自動運転のスケジューリング

### (1) 目的

標準システムの運用でオペレーションミスの防止および省力化、早朝/夜間における無 人化を目的とする。システム運用に関わるバックアップおよび定期再起動の自動運転を行 う。

### 概要

各サーバでスケジューリングされたジョブの自動運転を実施する。

本書における自動運転の対象はシステム運用に関わるもののみ記載し、オンライン業務 およびバッチ業務に関わる処理の自動運転は対象外とする。バッチ業務に関わる処理の自 動運転については以下のドキュメントを参照のこと。

- ・ジョブネット関連図
- ・ジョブフロー
- ・ジョブ情報一覧
- ・ジョブネット定義図
- ・ジョブネット詳細定義図
- ・バッチパラメータ管理一覧
- ・一括処理リファレンス

## 対象範囲

各機器における自動運転の適用範囲について、表 3-1 に示す。

|                |    |              | 定期          | バック         |
|----------------|----|--------------|-------------|-------------|
| No.            | 対象 | 機器名          | 再起動         | アップ         |
| $\mathbf 1$    | 広域 | Web サーバ      | ∩           | $\bigcirc$  |
| $\overline{2}$ | 連合 | AP サーバ       | $\bigcirc$  | $\bigcirc$  |
| 3              |    | DB サーバ       | О           | $\bigcirc$  |
| $\overline{4}$ |    | 帳票サーバ        | $\bigcirc$  | $\bigcirc$  |
| 5              |    | AD サーバ       | O           | $\bigcirc$  |
| 6              |    | 運用管理サーバ      | $\times$    | $\bigcirc$  |
| $\overline{7}$ |    | バックアップサーバ    | $\bigcirc$  | $\bigcirc$  |
| 8              |    | 運用管理端末       | $\times$    | $\times$    |
| 9              |    | 広域端末         | $\times$    | $\times$    |
| 10             |    | 広域端末(一括転送用)  | $\times$    | $\times$    |
| 11             |    | ストレージ        | $\times$    | O           |
| 12             |    | (検証用)Web サーバ | Λ           | $\triangle$ |
| 13             |    | (検証用)AP サーバ  | Δ           | $\triangle$ |
| 14             |    | (検証用)DB サーバ  | Δ           | $\triangle$ |
| 15             |    | (検証用)帳票サーバ   | $\triangle$ | $\triangle$ |
| 16             |    | (検証用)端末      | $\times$    | $\times$    |
| 17             |    | (検証用)ストレージ   | $\times$    | Δ           |
| 18             |    | ネットワーク機器     | $\times$    | $\times$    |
| 19             | 市区 | 窓口端末         | $\times$    | $\times$    |
| 20             | 町村 | データ連携用機器     | $\times$    | $\times$    |
| 21             |    | ネットワーク機器     | $\times$    | $\times$    |

表 3-1 機器別自動運転適用範囲

凡例 ○:必須

△:任意

×:不要

ジョブスケジューリングソフトウェアを導入して、各処理の自動運転を実現する。内容 およびスケジュールについては、各広域連合で協議の上、決定すること。標準システムに おける自動運転を実施する例について図 3-1 に示す。

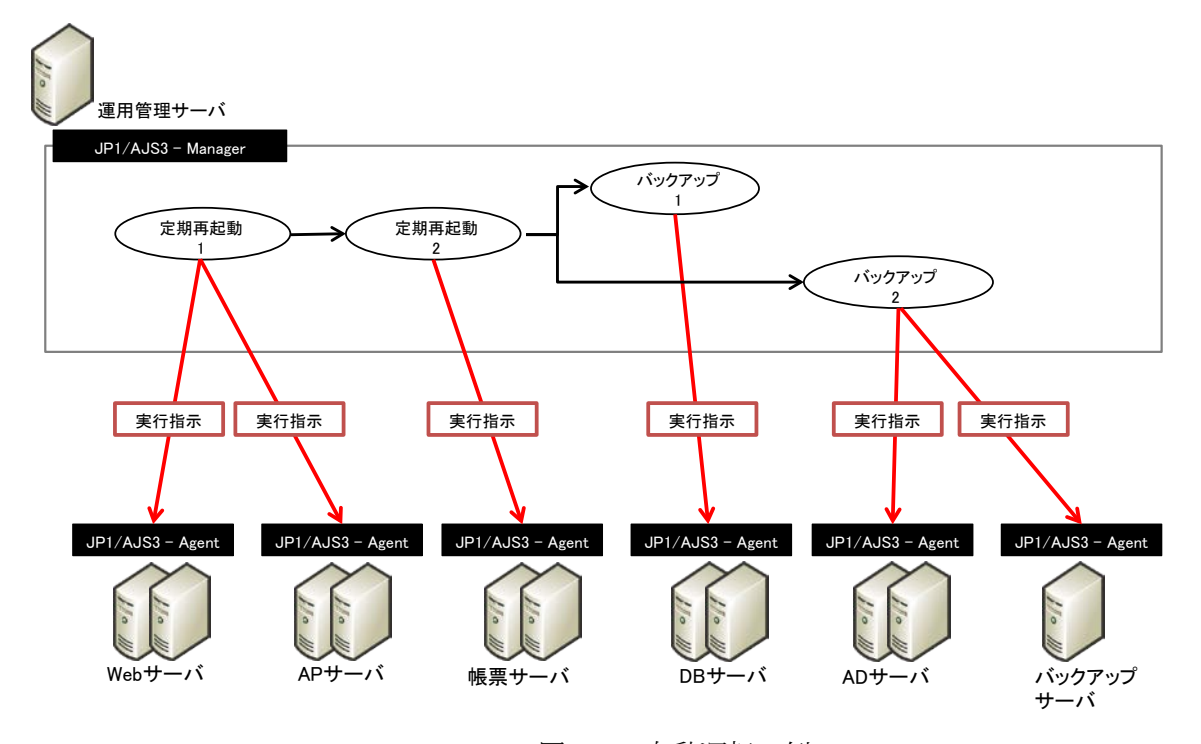

図 3-1 自動運転の例

- ジョブ運用
	- (a) ジョブの新規登録

ジョブの新規登録は、各広域連合で、ジョブの新規登録内容、実施日を確定後、実 施するものとする。

(b) ジョブスケジュールの変更

ジョブスケジュールの変更は、各広域連合で、ジョブスケジュールの変更内容、実 施日を確定後、実施するものとする。

(c) ジョブの削除

ジョブの削除は、各広域連合で、該当のジョブ、実施日を確定後、実施するものと する。

(d) 計画停止時

サーバの定期再起動を除く、予め計画されている状況での停止(法定点検など)を 行う場合は、手動によるジョブ運転作業を行う。

## (e) 緊急停止時

緊急停止時の場合(予め計画されていない状況での停止を行う場合)は、手動によ るジョブ運転作業を行う。

## <span id="page-14-0"></span>4 定期再起動

本章では、サーバの定期再起動運用について記載する。

## <span id="page-14-1"></span>4.1 定期再起動

## (1)目的

システムの安定稼働を目的とする。サーバ連続稼働による性能劣化、ハングアップ(メ モリリークなど)を抑止するため、サーバを定期的に再起動する。

## 概要

サーバ機器の定期再起動を週 1 回程度の頻度で実施する。

## (3) 対象範囲

定期再起動の対象範囲について、表 4-1 に示す。

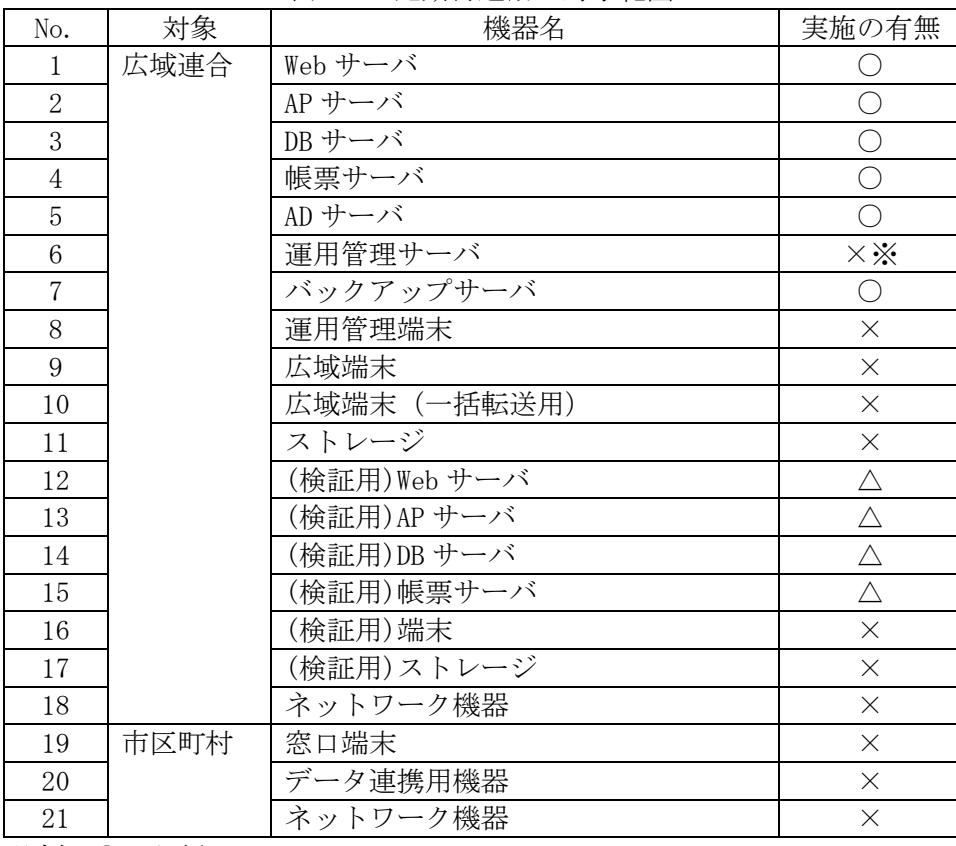

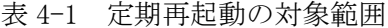

凡例 ○:必須

△:任意

×:不要

※ 運用管理サーバの再起動については、システムメンテナンス時に実施する。

Windows の標準機能、ミドルウェアのコマンドを用いて、定期再起動ジョブをスケジュ ーリングして再起動を実施する。再起動を実施する時間帯については、各広域連合で規定 する。システム停止の順序について、表 4-2 に示す。

| No. | 対象   | サーバ停止順序   |
|-----|------|-----------|
|     | 広域連合 | バックアップサーバ |
|     |      | Web サーバ   |
|     |      | AP サーバ    |
|     |      | 帳票サーバ     |
|     |      | DB サーバ    |
|     |      | AD サーバ ※  |

表 4-2 システム停止の順序

システム起動の順序について、表 4-3 に示す。

| No. | 対象   | サーバ起動順序   |
|-----|------|-----------|
|     | 広域連合 | AD サーバ ※  |
|     |      | DB サーバ    |
|     |      | 帳票サーバ     |
|     |      | AP サーバ    |
|     |      | Web サーバ   |
|     |      | バックアップサーバ |

表 4-3 システム起動の順序

※ AD サーバは、ジョブ実行に必要な Active Directory、DNS サービスが 存在するため片系ごとにサーバを再起動する。

## <span id="page-16-0"></span>5 バックアップ

本章では、サーバ、端末およびネットワーク機器のバックアップ運用について記載する。

## <span id="page-16-1"></span>5.1 システム領域のバックアップ

### (1)目的

サーバ、端末およびネットワーク機器について、システム領域および設定が何らかの要 因で故障した場合の備えとして、システム変更作業時にシステム領域のバックアップを取 得する。

## 概要

システム変更作業に伴い、作業対象サーバ、端末およびネットワーク機器について、シ ステム領域および設定のバックアップを実施する。

#### (3) 対象範囲

システム領域のバックアップ対象範囲について表 5-1 に示す。

| No.            | 対象                         | 機器名          | 実施の有無                  |
|----------------|----------------------------|--------------|------------------------|
| 1              | 広域連合                       | Web サーバ      |                        |
| $\overline{2}$ |                            | AP サーバ       | $\bigcirc$             |
| 3              |                            | DB サーバ       | $\bigcirc$             |
| $\overline{4}$ |                            | 帳票サーバ        | $\overline{\bigcirc}$  |
| 5              |                            | AD サーバ       | $\overline{\bigcirc}$  |
| 6              |                            | 運用管理サーバ      | $\overline{\bigcirc}$  |
| 7              |                            | バックアップサーバ    | $\overline{\bigcirc}$  |
| 8              |                            | 運用管理端末       | $\triangle$            |
| 9              |                            | 広域端末         | $\triangle$            |
| 10             |                            | 広域端末 (一括転送用) | $\overline{\triangle}$ |
| 11             |                            | ストレージ        | $\times$               |
| 12             |                            | (検証用)Web サーバ | $\triangle$            |
| 13             |                            | (検証用)AP サーバ  | $\overline{\triangle}$ |
| 14             |                            | (検証用)DB サーバ  | $\triangle$            |
| 15             |                            | (検証用)帳票サーバ   | $\triangle$            |
| 16             |                            | (検証用)端末      | $\overline{\wedge}$    |
| 17             |                            | (検証用)ストレージ   | $\times$               |
| 18             |                            | ネットワーク機器     | $\bigcirc$             |
| 19             | 市区町村                       | 窓口端末         | $\overline{\triangle}$ |
| 20             |                            | データ連携用機器     | $\triangle$            |
| 21             |                            | ネットワーク機器     | Λ                      |
| $  -$          | $\lambda$ $\sim$ $\lambda$ |              |                        |

表 5-1 システム領域のバックアップ対象範囲

凡例 ○:必須

△:任意

<sup>×:</sup>不要

### (a) バックアップサーバ

バックアップサーバ自身のバックアップは LTO などの外部媒体に保存し、この媒体 からリストアを行う。従って、バックアップソフトはこれを実現できるものを選定す ること。バックアップサーバのシステム領域のバックアップ処理概要について図 5-1 に示す。

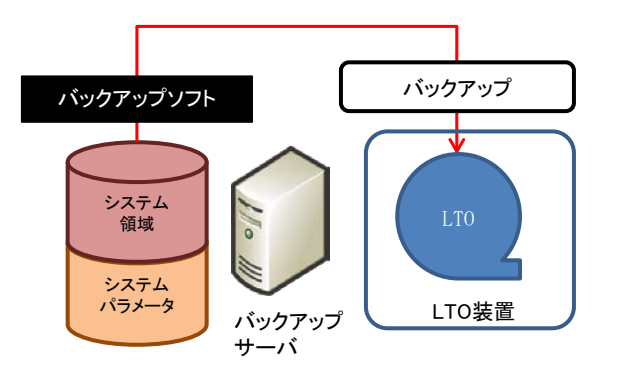

図 5-1 バックアップサーバのバックアップ処理概要

## (b) バックアップサーバ以外のサーバ

各サーバのシステム領域を、一次バックアップとしてバックアップサーバのバック アップ領域に集約する。この集約したバックアップデータを LTO へ二次バックアップ する。バックアップサーバ以外のサーバのシステム領域に対する、バックアップ処理 の概要について図 5-2 に示す。

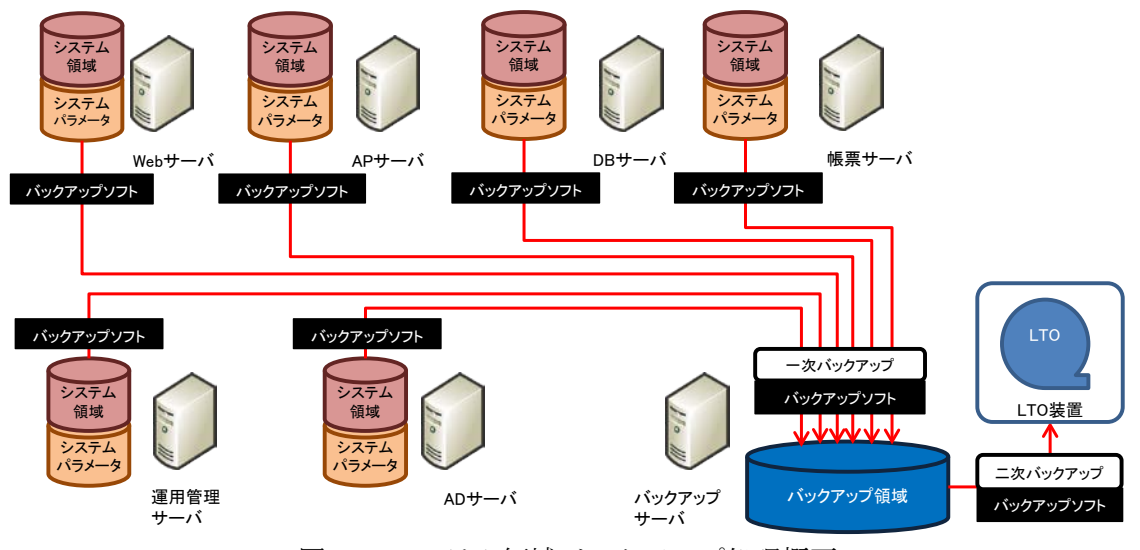

図 5-2 システム領域バックアップ処理概要

### (c) ネットワーク機器

ネットワーク機器のコンフィグを取得して、バックアップサーバのバックアップ領 域に保存する。取得手順については、製品添付のマニュアルに従って実施する。

## スケジュール

システム変更作業実施後にシステムバックアップを取得する。実行時間帯については、 各広域連合で協議の上、決定すること。

## <span id="page-19-0"></span>5.2 データ領域のバックアップ

## (1)目的

サーバの内蔵ディスク上にあるデータ領域が何らかの要因で故障した場合に、データ領 域の迅速な回復を可能とするため、日々バックアップを取得する。

#### 概要

オンライン業務終了後、1 日 1 回バックアップを取得する。

## (3) 対象範囲

データ領域のバックアップの対象範囲について、表 5-2 に示す。

| No.            | 対象   | 機器名          | 実施の有無                 |
|----------------|------|--------------|-----------------------|
| 1              | 広域連合 | Web サーバ      | О                     |
| $\overline{2}$ |      | AP サーバ       | $\bigcirc$            |
| 3              |      | DB サーバ       | $\overline{\bigcirc}$ |
| 4              |      | 帳票サーバ        | $\overline{\bigcirc}$ |
| 5              |      | AD サーバ       | $\overline{\bigcirc}$ |
| 6              |      | 運用管理サーバ      | $\overline{\bigcirc}$ |
| $\overline{7}$ |      | バックアップサーバ    | $\bigcirc$            |
| 8              |      | 運用管理端末       | ∆※                    |
| 9              |      | 広域端末         | ∆※                    |
| 10             |      | 広域端末 (一括転送用) | ∆※                    |
| 11             |      | ストレージ        | $\times$              |
| 12             |      | (検証用)Web サーバ | $\triangle$           |
| 13             |      | (検証用)AP サーバ  | $\triangle$           |
| 14             |      | (検証用)DB サーバ  | $\triangle$           |
| 15             |      | (検証用)帳票サーバ   | $\triangle$           |
| 16             |      | (検証用)端末      | ∆※                    |
| 17             |      | (検証用)ストレージ   | $\times$              |
| 18             |      | ネットワーク機器     | $\times$              |
| 19             | 市区町村 | 窓口端末         | △※                    |
| 20             |      | データ連携用機器     | ∆※                    |
| 21             |      | ネットワーク機器     | $\times$              |

表 5-2 データ領域のバックアップ対象範囲

凡例 ○:必須

△:任意

×:不要

※ 端末のバックアップについては任意の方式で取得する。

標準システムでは、毎日フルバックアップを取得する。実行する時間帯はオンライン処 理終了直後とする。一次バックアップとしてバックアップサーバのバックアップ領域に集 約し、集約したバックアップデータを LTO へ二次バックアップする。データ領域バックア ップの概要について図 5-3 に示す。

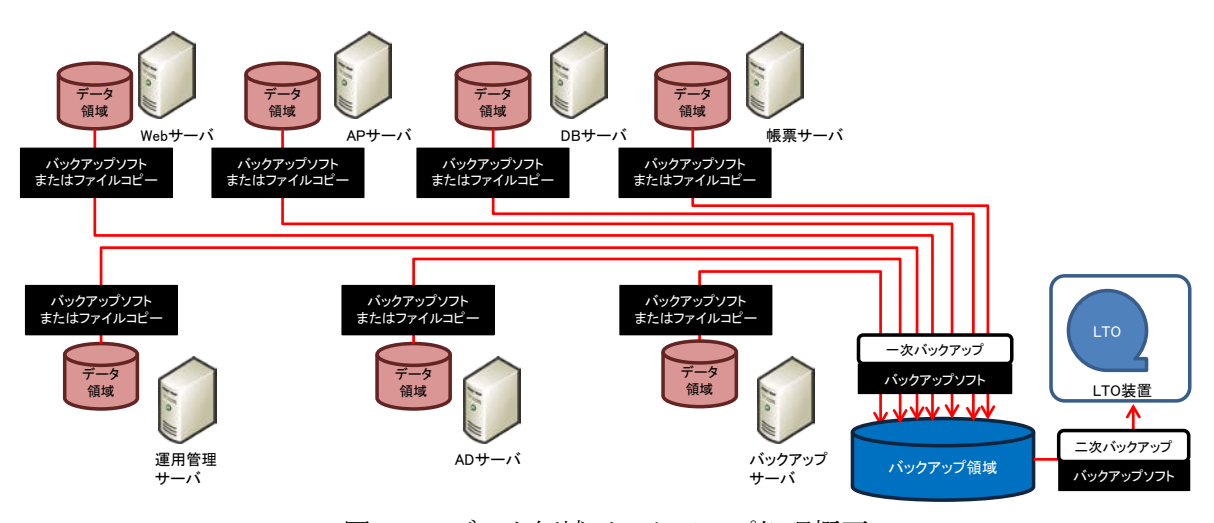

図 5-3 データ領域バックアップ処理概要

## スケジュール

バックアップ実行頻度、取得形式、実行時間については、各広域連合で協議の上、決定 すること。データ領域のバックアップスケジュール例について、表 5-3 に示す。

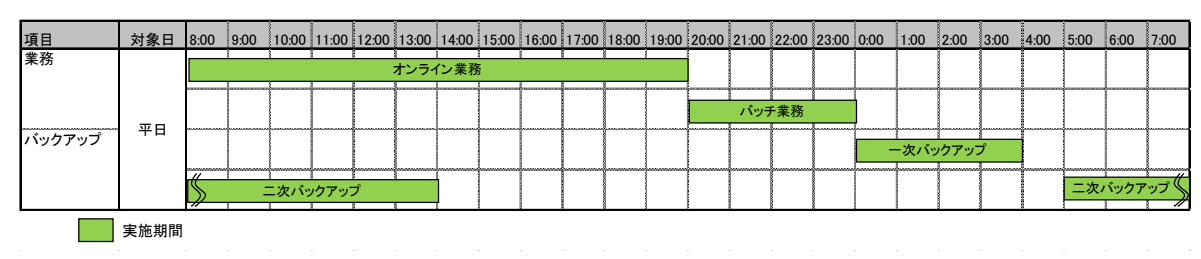

表 5-3 データ領域 バックアップスケジュール例

## <span id="page-21-0"></span>5.3 データベース領域のバックアップ

## (1)目的

ストレージディスク上のデータベース領域が何らかの要因で故障した場合に、データベ ース領域の迅速な回復を可能とするため、日々バックアップを取得する。

#### 概要

オンライン業務終了後、1 日 1 回バックアップを取得する。

## (3) 対象範囲

データベース領域のバックアップの対象範囲について、表 5-4 に示す。

| No.            | 対象   | 機器名          | 実施の有無       |
|----------------|------|--------------|-------------|
| 1              | 広域連合 | Web サーバ      | $\times$    |
| $\overline{2}$ |      | AP サーバ       | $\times$    |
| 3              |      | DB サーバ       | $\bigcirc$  |
| $\overline{4}$ |      | 帳票サーバ        | $\times$    |
| 5              |      | AD サーバ       | $\times$    |
| 6              |      | 運用管理サーバ      | $\times$    |
| $\overline{7}$ |      | バックアップサーバ    | $\times$    |
| 8              |      | 運用管理端末       | $\times$    |
| 9              |      | 広域端末         | $\times$    |
| 10             |      | 広域端末 (一括転送用) | $\times$    |
| 11             |      | ストレージ        | $\times$    |
| 12             |      | (検証用)Web サーバ | $\times$    |
| 13             |      | (検証用)AP サーバ  | $\times$    |
| 14             |      | (検証用)DB サーバ  | $\triangle$ |
| 15             |      | (検証用)帳票サーバ   | $\times$    |
| 16             |      | (検証用)端末      | $\times$    |
| 17             |      | (検証用)ストレージ   | $\times$    |
| 18             |      | ネットワーク機器     | $\times$    |
| 19             | 市区町村 | 窓口端末         | $\times$    |
| 20             |      | データ連携用機器     | $\times$    |
| 21             |      | ネットワーク機器     | $\times$    |

表 5-4 データベース領域のバックアップ対象範囲

凡例 ○:必須

△:任意

×:不要

データベース領域は、ストレージ上に正ボリュームと副ボリュームという 2 つの領域を 確保した構成とする。

データベース領域のバックアップ処理を次に示す。

- 1. オンライン/バッチ処理終了後に、正ボリュームと副ボリュームを接続する。
- 2. ストレージ製品のレプリケーション機能を使って、ディスクのコピー(一次バック アップ)を行う。
- 3. 一次バックアップ完了後、副ボリュームを正ボリュームから切り離し、副ボリュー ムから LTO へ二次バックアップを行う。

データベース領域のバックアップ処理の概要について図 5-4 に示す。

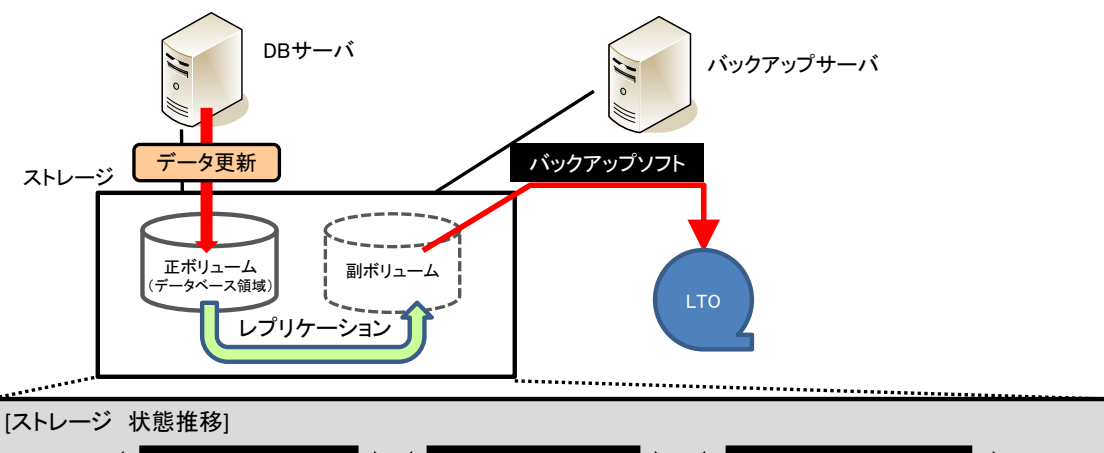

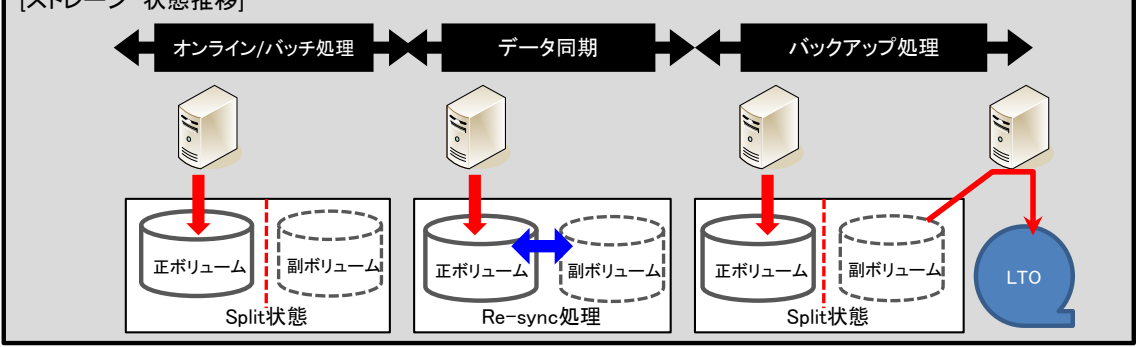

図 5-4 データベース領域バックアップ処理概要

#### スケジュール

バックアップ実行頻度、取得形式、実行時間については、各広域連合で協議の上、決定 すること。データベース領域のバックアップスケジュール例について、表 5-5 に示す。

| 項目                                          | 対象日 8:00 9:00 10:00 11:00 12:00 13:00 14:00 15:00 16:00 17:00 18:00 19:00 20:00 21:00 22:00 23:00 0:00 1:00 2:00 3:00 3:00 4:00 5:00 6:00 7:00 |                |  |          |  |         |  |  |  |       |  |          |  |  |  |
|---------------------------------------------|----------------------------------------------------------------------------------------------------|----------------|--|----------|--|---------|--|--|--|-------|--|----------|--|--|--|
| 業務                                          |                                                                                                    |                |  |          |  | オンライン業務 |  |  |  |       |  |          |  |  |  |
|                                             |                                                                                                    |                |  |          |  |         |  |  |  | バッチ業務 |  |          |  |  |  |
| ,,,,,,,,,,,,,,,,,,,,,,,,,,,,,,,,,<br>バックアップ | 平日                                                                                                    | ,,,,,,,,,,,,,, |  |          |  |         |  |  |  |       |  | 一次バックアップ |  |  |  |
|                                             |                                                                                                    | ≂              |  | 二次バックアップ |  |         |  |  |  |       |  |          |  |  |  |
|                                             | 実施期間                                                                                                    |                |  |          |  |         |  |  |  |       |  |          |  |  |  |

表 5-5 データベース領域 バックアップスケジュール例

## <span id="page-23-0"></span>5.4 帳票データ格納領域のバックアップ

## (1) 目的

ストレージの帳票データ格納領域が何らかの要因で故障した場合に、帳票データ格納領 域の迅速な回復を可能とするため、日々バックアップを取得する。

#### 概要

オンライン業務終了後、1 日 1 回バックアップを取得する。

## (3) 対象範囲

帳票データ格納領域のバックアップの対象範囲について、表 5-6 に示す。

| No.            | 対象   | 機器名          | 実施の有無       |
|----------------|------|--------------|-------------|
| 1              | 広域連合 | Web サーバ      | $\times$    |
| $\overline{2}$ |      | AP サーバ       | $\times$    |
| 3              |      | DB サーバ       | $\times$    |
| $\overline{4}$ |      | 帳票サーバ        | $\bigcirc$  |
| 5              |      | AD サーバ       | $\times$    |
| 6              |      | 運用管理サーバ      | $\times$    |
| $\overline{7}$ |      | バックアップサーバ    | $\times$    |
| 8              |      | 運用管理端末       | $\times$    |
| 9              |      | 広域端末         | $\times$    |
| 10             |      | 広域端末(一括転送用)  | $\times$    |
| 11             |      | ストレージ        | $\times$    |
| 12             |      | (検証用)Web サーバ | $\times$    |
| 13             |      | (検証用)AP サーバ  | $\times$    |
| 14             |      | (検証用)DB サーバ  | $\times$    |
| 15             |      | (検証用)帳票サーバ   | $\triangle$ |
| 16             |      | (検証用)端末      | $\times$    |
| 17             |      | (検証用)ストレージ   | $\times$    |
| 18             |      | ネットワーク機器     | $\times$    |
| 19             | 市区町村 | 窓口端末         | $\times$    |
| 20             |      | データ連携用機器     | $\times$    |
| 21             |      | ネットワーク機器     | $\times$    |

表 5-6 帳票データ格納領域のバックアップ対象範囲

凡例 ○:必須

△:任意

×:不要

バックアップ方式は、データベース領域のバックアップと同方式となる。詳細は、「5.3 データベース領域のバックアップ (4)方式」を参照のこと。

## スケジュール

バックアップ実行頻度、取得形式、実行時間については、各広域連合で協議の上、決定 すること。帳票データ格納領域のバックアップスケジュール例は、「5.3 データベース領 域のバックアップ」を参照のこと。

## <span id="page-25-0"></span>5.5 一括処理の事前バックアップ

## (1) 目的

処理対象データの不整合や、誤ったパラメータ設定を行った状態で一括処理を実行する などして異常が発生した場合に、一括処理の実行前の状態に回復を可能とするため、必要 に応じてバックアップを取得する。

#### 概要

一括処理の実行前に必要に応じてバックアップを取得する。

## (3) 対象範囲

一括処理の事前バックアップ対象範囲について表 5-7 に示す。

| No.            | 対象   | 機器名          | 実施の有無                  |
|----------------|------|--------------|------------------------|
| 1              | 広域連合 | Web サーバ      | $\times$               |
| $\overline{2}$ |      | AP サーバ       | $\bigcirc$             |
| 3              |      | DB サーバ       | $\bigcirc$             |
| $\overline{4}$ |      | 帳票サーバ        | $\times$               |
| 5              |      | AD サーバ       | $\times$               |
| 6              |      | 運用管理サーバ      | $\times$               |
| $\overline{7}$ |      | バックアップサーバ    | $\times$               |
| 8              |      | 運用管理端末       | $\times$               |
| 9              |      | 広域端末         | $\times$               |
| 10             |      | 広域端末 (一括転送用) | $\times$               |
| 11             |      | ストレージ        | $\times$               |
| 12             |      | (検証用)Web サーバ | $\times$               |
| 13             |      | (検証用)AP サーバ  | $\triangle$            |
| 14             |      | (検証用)DB サーバ  | $\overline{\triangle}$ |
| 15             |      | (検証用)帳票サーバ   | $\times$               |
| 16             |      | (検証用)端末      | $\times$               |
| 17             |      | (検証用)ストレージ   | $\times$               |
| 18             |      | ネットワーク機器     | $\times$               |
| 19             | 市区町村 | 窓口端末         | $\times$               |
| 20             |      | データ連携用機器     | $\times$               |
| 21             |      | ネットワーク機器     | $\times$               |
| 凡例             | ○:必須 |              |                        |

表 5-7 一括処理の事前バックアップ対象範囲

×:不要

## (4) 方式

必要に応じて「参考資料 一括処理の事前バックアップ/リストア方法」を参照し、実施 すること。

<sup>△:</sup>任意

## <span id="page-26-0"></span>5.6 媒体の管理

## (1)目的

バックアップの信頼性向上、情報漏洩の防止、自然災害時の復旧を目的としたバックア ップ媒体の管理ポリシーを策定する。

#### 概要

各広域連合で協議の上、バックアップ媒体の管理ポリシーを策定する。

#### (3) 対象範囲

LTO などのバックアップ媒体とする。

### (4) 方式

以下の項目について策定する。

#### (a) バックアップ媒体の保管場所

各広域連合で協議の上、決定すること。

#### (b) バックアップ媒体の保管方法

各広域連合で協議の上、決定すること。

#### (c) バックアップ媒体の世代管理法

LTO などのバックアップ媒体にフルバックアップ取得する。また、バックアップ媒 体の世代数は、表 5-9 に示す内容を推奨とする。LTO の必要本数については、各バッ クアップ対象データ量により決定する。

| No. | 領域名       | 管理方法             |
|-----|-----------|------------------|
|     | データ領域     | 月曜日~金曜日の5世代管理する。 |
| 2   | データベース領域  | 月曜日~金曜日の5世代管理する。 |
| 3   | 帳票データ格納領域 | 月曜日~金曜日の5世代管理する。 |
| 4   | システム領域    | 3世代管理(バックアップ作業過去 |
|     |           | 3回分)とする。         |

表 5-9 バックアップ媒体の世代数管理

### (d) バックアップ媒体の破棄方法

各広域連合で協議の上、決定すること。

【このページは白紙】

## <span id="page-28-0"></span>6 リストア

本章では、サーバ、端末およびネットワーク機器のリストア運用について記載する。

## <span id="page-28-1"></span>6.1 システム領域のリストア

## (1)目的

サーバ、端末およびネットワーク機器のシステム領域および設定が何らかの要因で故障 した場合に、バックアップからリストアを行いシステム領域の迅速な回復を可能とする。

## 概要

リストア手順に従い、システム領域のリストアを実施する。

## (3) 対象範囲

システム領域のリストアの対象範囲について、表 6-1 に示す。

| No.            | 対象   | 機器名          | 実施の有無       |
|----------------|------|--------------|-------------|
| 1              | 広域連合 | Web サーバ      |             |
| $\overline{2}$ |      | AP サーバ       | C           |
| 3              |      | DB サーバ       | $\bigcirc$  |
| 4              |      | 帳票サーバ        | $\bigcirc$  |
| 5              |      | AD サーバ       | $\bigcirc$  |
| 6              |      | 運用管理サーバ      | $\bigcirc$  |
| $\overline{7}$ |      | バックアップサーバ    | $\bigcirc$  |
| 8              |      | 運用管理端末       | $\triangle$ |
| 9              |      | 広域端末         | $\triangle$ |
| 10             |      | 広域端末 (一括転送用) | $\triangle$ |
| 11             |      | ストレージ        | $\times$    |
| 12             |      | (検証用)Web サーバ | Δ           |
| 13             |      | (検証用)AP サーバ  | $\triangle$ |
| 14             |      | (検証用)DB サーバ  | $\triangle$ |
| 15             |      | (検証用)帳票サーバ   | $\triangle$ |
| 16             |      | (検証用)端末      | $\triangle$ |
| 17             |      | (検証用)ストレージ   | $\times$    |
| 18             |      | ネットワーク機器     | $\bigcirc$  |
| 19             | 市区町村 | 窓口端末         | $\triangle$ |
| 20             |      | データ連携用機器     | $\triangle$ |
| 21             |      | ネットワーク機器     |             |

表 6-1 システム領域のリストア対象範囲

凡例 ○:必須

×:不要

<sup>△:</sup>任意

## (a) バックアップサーバのシステム領域

バックアップサーバ自身のリストアに使用するデータは、LTO などの外部媒体に保 有している。バックアップサーバのシステム領域の回復には、この媒体からリストア 処理を実施する。バックアップサーバのシステム領域のリストア処理の概要について 図 6-1 に示す。

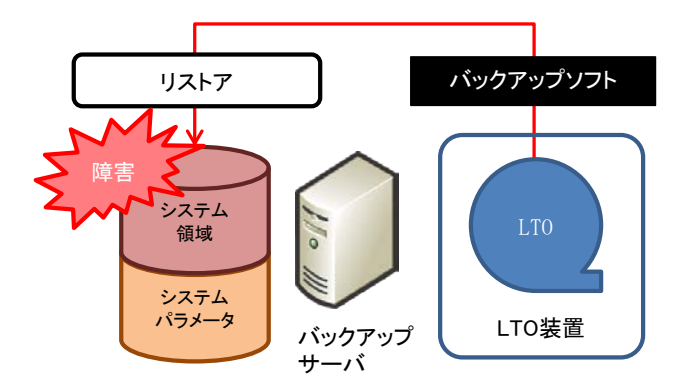

図 6-1 システム領域のリストア処理 (バックアップサーバ)

#### (b) バックアップサーバ以外のサーバのシステム領域

バックアップサーバ以外のサーバのシステム領域のリストアに使用するデータは、 バックアップサーバに保有している。バックアップサーバ以外のサーバのシステム領 域の回復には、このバックアップ領域のバックアップサーバのデータを使ってリスト ア処理を実施する。バックアップサーバ以外のサーバのシステム領域のリストア処理 の概要について図 6-2 に示す。

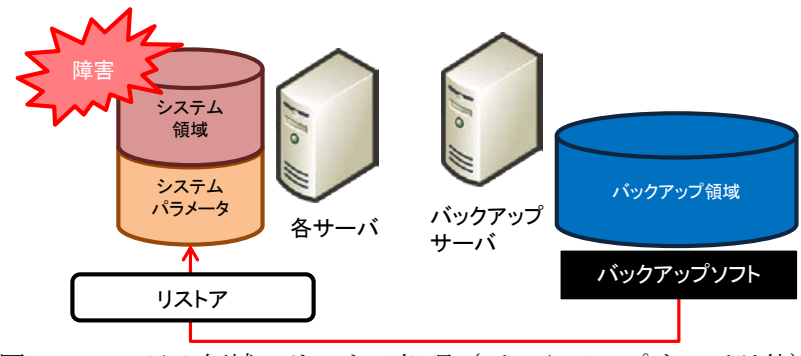

図 6-2 システム領域のリストア処理(バックアップサーバ以外)

## (c) ネットワーク機器のリストア

ネットワーク機器のリストアに使用するデータは、バックアップサーバに保有して いる。リストアについては、製品添付のマニュアルに従って実施する。

## <span id="page-30-0"></span>6.2 データ領域のリストア

## (1)目的

サーバの内蔵ディスク上にあるデータ領域が何らかの要因で故障した場合に、バックア ップからリストアを行いデータ領域の迅速な回復を可能とする。

#### 概要

リストア手順に従い、データ領域のリストアを実施する。

## (3) 対象範囲

データ領域のリストアの対象範囲について表 6-2 に示す。

| No.            | 対象   | 機器名          | 実施の有無                  |
|----------------|------|--------------|------------------------|
| 1              | 広域連合 | Web サーバ      |                        |
| $\overline{2}$ |      | AP サーバ       | O                      |
| 3              |      | DB サーバ       | $\bigcirc$             |
| $\overline{4}$ |      | 帳票サーバ        | $\bigcirc$             |
| 5              |      | AD サーバ       | $\bigcirc$             |
| 6              |      | 運用管理サーバ      | $\overline{\bigcirc}$  |
| $\overline{7}$ |      | バックアップサーバ    | ∩                      |
| 8              |      | 運用管理端末       | ∆※                     |
| 9              |      | 広域端末         | △※                     |
| 10             |      | 広域端末 (一括転送用) | △※                     |
| 11             |      | ストレージ        | $\times$               |
| 12             |      | (検証用)Web サーバ | Δ                      |
| 13             |      | (検証用)AP サーバ  | $\triangle$            |
| 14             |      | (検証用)DB サーバ  | $\overline{\triangle}$ |
| 15             |      | (検証用)帳票サーバ   | $\triangle$            |
| 16             |      | (検証用)端末      | △※                     |
| 17             |      | (検証用)ストレージ   | $\times$               |
| 18             |      | ネットワーク機器     | $\times$               |
| 19             | 市区町村 | 窓口端末         | ∆※                     |
| 20             |      | データ連携機器      | △※                     |
| 21             |      | ネットワーク機器     | $\times$               |

表 6-2 データ領域のリストア対象範囲

凡例 ○:必須

△:任意

×:不要

※ 端末のリストアについては任意の方式で実施する。

データ領域は、常にバックアップサーバのバックアップ領域内に保有している。データ 領域を回復するには、バックアップサーバのバックアップ領域よりリストア処理を実施す る。データ領域のリストア処理の概要について図 6-3 に示す。

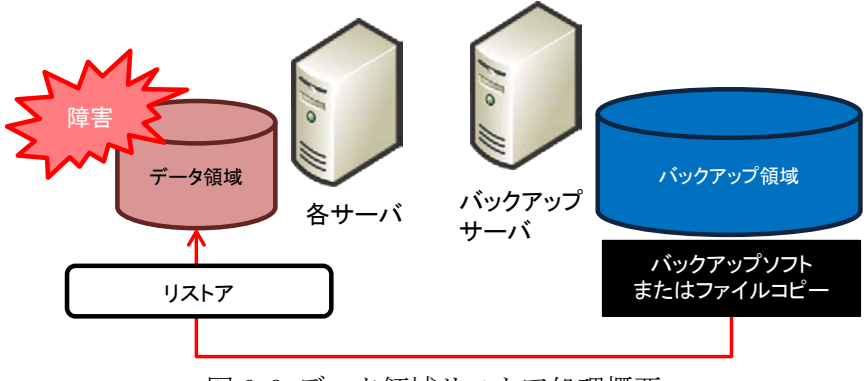

図 6-3 データ領域リストア処理概要

## <span id="page-32-0"></span>6.3 データベース領域のリストア

## (1)目的

ストレージディスク上のデータベース領域が何らかの要因で故障した場合に、バックア ップからリストアを行いデータベース領域の迅速な回復を可能とする。

#### 概要

リストア手順に従い、データベース領域のリストアを実施する。

## (3) 対象範囲

データベース領域のリストアの対象範囲について、表 6-3 に示す。

| No.            | 対象   | 機器名          | 実施の有無       |
|----------------|------|--------------|-------------|
| 1              | 広域連合 | Web サーバ      | $\times$    |
| $\overline{2}$ |      | AP サーバ       | $\times$    |
| 3              |      | DB サーバ       | $\bigcirc$  |
| $\overline{4}$ |      | 帳票サーバ        | $\times$    |
| 5              |      | AD サーバ       | $\times$    |
| 6              |      | 運用管理サーバ      | $\times$    |
| $\overline{7}$ |      | バックアップサーバ    | $\times$    |
| 8              |      | 運用管理端末       | $\times$    |
| 9              |      | 広域端末         | $\times$    |
| 10             |      | 広域端末 (一括転送用) | $\times$    |
| 11             |      | ストレージ        | $\times$    |
| 12             |      | (検証用)Web サーバ | $\times$    |
| 13             |      | (検証用)AP サーバ  | $\times$    |
| 14             |      | (検証用)DB サーバ  | $\triangle$ |
| 15             |      | (検証用)帳票サーバ   | $\times$    |
| 16             |      | (検証用)端末      | $\times$    |
| 17             |      | (検証用)ストレージ   | $\times$    |
| 18             |      | ネットワーク機器     | $\times$    |
| 19             | 市区町村 | 窓口端末         | $\times$    |
| 20             |      | データ連携用機器     | $\times$    |
| 21             |      | ネットワーク機器     | $\times$    |

表 6-3 データベース領域のリストア対象範囲

凡例 ○:必須

△:任意

×:不要

## (a) 副ボリュームが正常な場合

データベース領域の一次バックアップは、副ボリュームにレプリカが作成されてい る。データベース領域のリストアは、副ボリュームのレプリカバックアップを使用し て実施する。レプリカバックアップ取得時点までのリストアを実施し、ジャーナルフ ァイルを使用して、極力、障害発生直前までの状態に復旧する。データベース領域の リストア処理の概要について図 6-4 に示す。

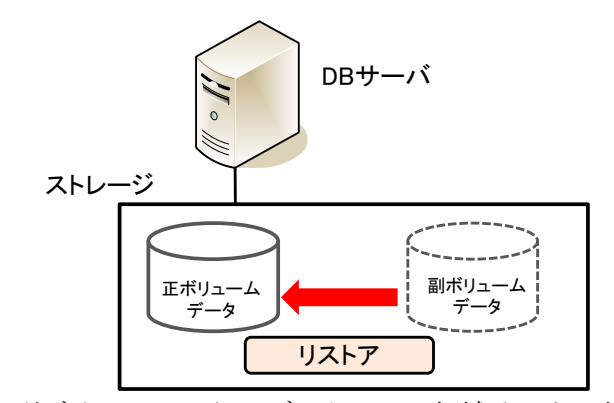

図 6-4 副ボリュームからのデータベース領域リストア処理概要

## (b) 副ボリュームに障害が発生した場合

データベース領域の一次バックアップは、LTO に 5 世代保有している。データベー ス領域のリストアでは、まず LTO からディスクイメージファイルを副ボリュームに一 次リストア処理を実施し、次に副ボリュームから正ボリュームに二次リストア処理を 実施する。復旧では、レプリカバックアップ取得時点までのリストアを実施する。そ の際、ジャーナルファイルを使用して、極力、障害発生直前までの復旧を実施するこ と。データベース領域のリストア処理の概要について図 6-5 に示す。

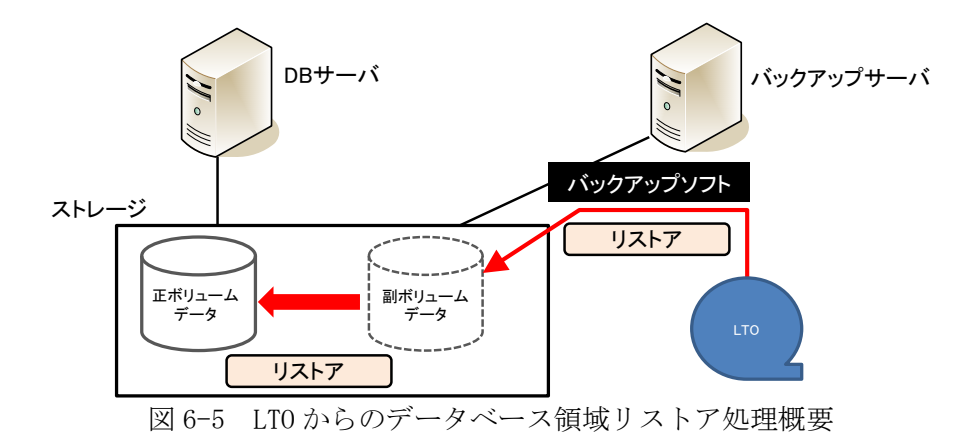

## <span id="page-34-0"></span>6.4 帳票データ格納領域のリストア

## (1)目的

ストレージディスク上の帳票データ格納領域が何らかの要因で故障した場合に、バック アップからリストアを行い帳票データ格納領域の迅速な回復を可能とする。

#### 概要

リストア手順に従い、帳票データ格納領域のリストアを実施する。

## (3) 対象範囲

帳票データ格納領域のリストアの対象範囲について、表 6-4 に示す。

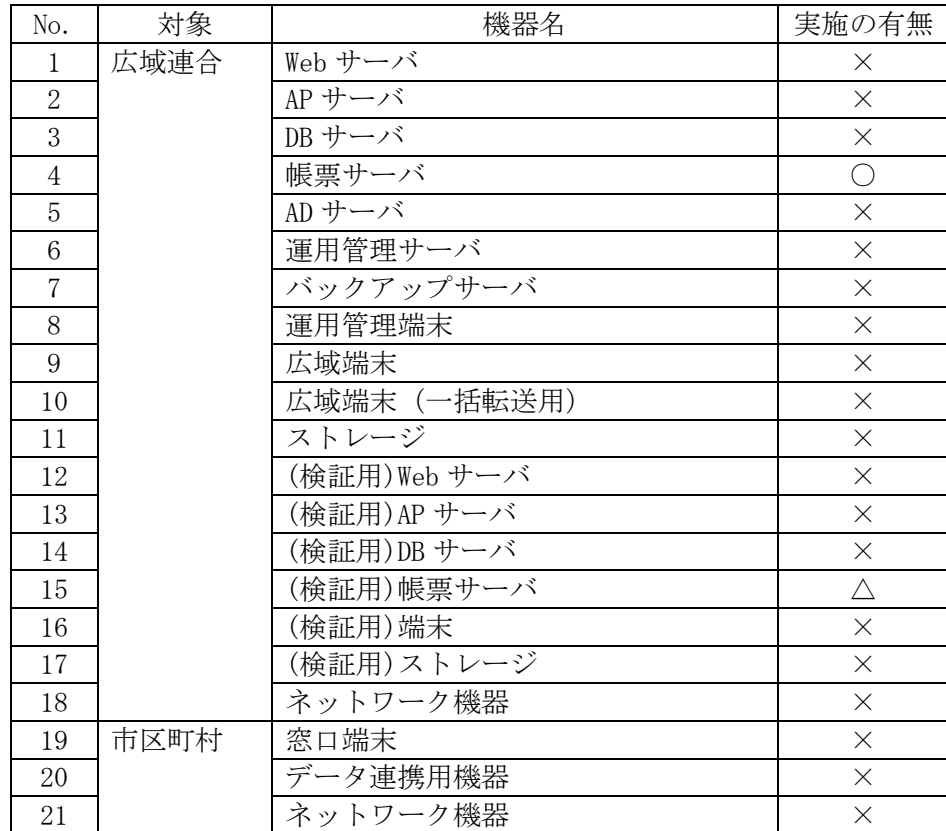

#### 表 6-4 帳票データ格納領域のリストア対象範囲

凡例 ○:必須

△:任意

×:不要

### (a) 副ボリュームが正常な場合

副ボリュームが正常な場合のリストア方式は、データベース領域のリストアと同方 式となる。詳細は、「6.3 データベース領域のリストア」を参照のこと。

#### (b) 副ボリュームに障害が発生した場合

副ボリュームに障害が発生した場合のリストア方式は、データベース領域のリスト アと同方式となる。詳細は、「6.3 データベース領域のリストア」を参照のこと。

## (c) 個別ファイルをリストアする場合

個別ファイルをリストアする場合は、副ボリュームのレプリカをバックアップサー バから帳票サーバへファイルコピーする。個別ファイルのリストア処理の概要につい て図 6-6 に示す。

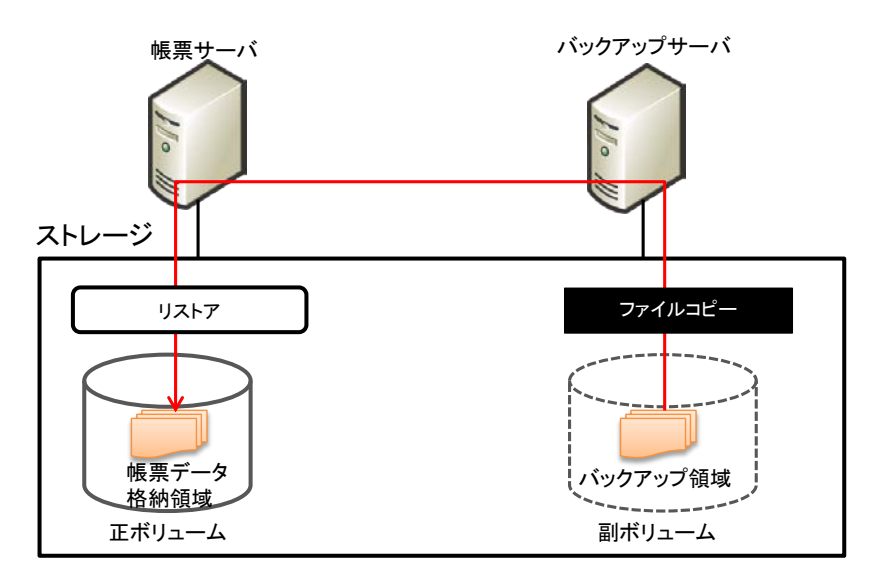

図 6-6 個別ファイルのリストア処理概要
## 6.5 一括処理での異常発生時におけるリストア

### (1) 目的

処理対象データの不整合や、誤ったパラメータ設定を行った状態で一括処理を実行する などして異常が発生した場合に、バックアップからリストアを行い一括処理前の状態への 回復を可能とする。

### 概要

リストア手順に従い、一括処理の事前バックアップからリストアを実施する。

### (3) 対象範囲

一括処理での異常発生時におけるリストア対象範囲について、表 6-5 に示す。

| No.            | 対象                                                 | 機器名          | 実施の有無                  |
|----------------|----------------------------------------------------|--------------|------------------------|
| 1              | 広域連合                                               | Web サーバ      | X                      |
| $\overline{2}$ |                                                    | AP サーバ       | $\bigcirc$             |
| 3              |                                                    | DB サーバ       | $\bigcirc$             |
| $\overline{4}$ |                                                    | 帳票サーバ        | $\times$               |
| 5              |                                                    | AD サーバ       | $\times$               |
| 6              |                                                    | 運用管理サーバ      | $\times$               |
| 7              |                                                    | バックアップサーバ    | $\times$               |
| 8              |                                                    | 運用管理端末       | $\times$               |
| 9              |                                                    | 広域端末         | $\times$               |
| 10             |                                                    | 広域端末 (一括転送用) | $\times$               |
| 11             |                                                    | ストレージ        | $\times$               |
| 12             |                                                    | (検証用)Web サーバ | $\times$               |
| 13             |                                                    | (検証用)AP サーバ  | $\triangle$            |
| 14             |                                                    | (検証用)DB サーバ  | $\overline{\triangle}$ |
| 15             |                                                    | (検証用)帳票サーバ   | $\times$               |
| 16             |                                                    | (検証用)端末      | $\times$               |
| 17             |                                                    | (検証用)ストレージ   | $\times$               |
| 18             |                                                    | ネットワーク機器     | $\times$               |
| 19             | 市区町村                                               | 窓口端末         | $\times$               |
| 20             |                                                    | データ連携用機器     | $\times$               |
| 21             |                                                    | ネットワーク機器     | $\times$               |
| 凡例             | :必須<br>$\left(\begin{array}{c} \end{array}\right)$ |              |                        |

表 6-5 一括処理での異常発生時におけるリストア対象範囲

△:任意

×:不要

### (4) 方式

必要に応じて「参考資料 一括処理の事前バックアップ/リストア方法」を参照し、実施 すること。

【このページは白紙】

# 7 監視

本章では、サーバおよびネットワークの稼働状況の監視について記載する。

## 7.1 監視運用

## (1)目的

広域連合ネットワークおよび各サーバに障害が発生した場合に、迅速に検知するため、 監視を行う。

## 概要

稼働監視ソフトウェアを用いて、24 時間 365 日の監視を行う。

## 対象範囲

監視を行う対象範囲を表 7-1 に示す。

| No.            | 対象 | 機器名          | ネ<br>ッ<br>$\mathsf{F}$<br>ワ<br>ク<br>監<br>視 | パ<br>フ<br>才<br>$\overline{1}$<br>$\overline{\mathbf{Y}}$<br>$\checkmark$<br>ス<br>監<br>視 | プ<br>$\Box$<br>セ<br>ス<br>サ<br>ピ<br>ス<br>監<br>視 | $\Box$<br>ゲ<br>監<br>視 | シ<br>ス<br>テ<br>厶<br>情<br>報<br>監<br>視 | ジ<br>$\equiv$<br>ブ<br>監<br>視 | ゥ<br>イ<br>ル<br>ス<br>監<br>視 | 配<br>布<br>状<br>況<br>監<br>視 |
|----------------|----|--------------|--------------------------------------------|-----------------------------------------------------------------------------------------|------------------------------------------------|-----------------------|--------------------------------------|------------------------------|----------------------------|----------------------------|
| 1              | 広域 | Web サーバ      | $\bigcirc$                                 | $\bigcirc$                                                                              | $\bigcirc$                                     | $\bigcirc$            | $\triangle$                          | $\bigcirc$                   | $\bigcirc$                 | $\triangle$                |
| $\overline{2}$ | 連合 | AP サーバ       | $\bigcirc$                                 | $\bigcirc$                                                                              | $\bigcirc$                                     | $\bigcirc$            | $\triangle$                          | $\bigcirc$                   | $\bigcirc$                 | $\triangle$                |
| 3              |    | DB サーバ       | $\bigcirc$                                 | $\bigcirc$                                                                              | $\bigcirc$                                     | $\bigcirc$            | $\triangle$                          | $\bigcirc$                   | $\bigcirc$                 | $\triangle$                |
| $\overline{4}$ |    | 帳票サーバ        | $\bigcirc$                                 | $\bigcirc$                                                                              | $\bigcirc$                                     | $\bigcirc$            | $\triangle$                          | $\bigcirc$                   | $\bigcirc$                 | $\triangle$                |
| $\overline{5}$ |    | AD サーバ       | $\bigcirc$                                 | $\bigcirc$                                                                              | $\bigcirc$                                     | $\bigcirc$            | $\triangle$                          | $\bigcirc$                   | $\bigcirc$                 | $\triangle$                |
| $\,6$          |    | 運用管理サーバ      | $\bigcirc$                                 | $\bigcirc$                                                                              | $\bigcirc$                                     | $\bigcirc$            | $\triangle$                          | $\bigcirc$                   | $\bigcirc$                 | $\triangle$                |
| $\overline{7}$ |    | バックアップサーバ    | $\bigcirc$                                 | $\bigcirc$                                                                              | $\bigcirc$                                     | $\bigcirc$            | $\triangle$                          | $\bigcirc$                   | $\bigcirc$                 | $\triangle$                |
| $8\,$          |    | 運用管理端末       | $\times$                                   | $\times$                                                                                | $\times$                                       | $\times$              | $\times$                             | $\times$                     | $\bigcirc$                 | $\times$                   |
| 9              |    | 広域端末         | $\times$                                   | $\times$                                                                                | $\times$                                       | $\times$              | $\times$                             | $\times$                     | $\bigcirc$                 | $\times$                   |
| 10             |    | 広域端末 (一括転送用) | $\times$                                   | $\times$                                                                                | $\times$                                       | $\times$              | $\times$                             | $\times$                     | $\bigcirc$                 | $\times$                   |
| 11             |    | ストレージ        | $\bigcirc$                                 | $\times$                                                                                | $\times$                                       | $\times$              | $\times$                             | $\times$                     | $\times$                   | $\times$                   |
| 12             |    | (検証用)Web サーバ | $\triangle$                                | $\triangle$                                                                             | $\triangle$                                    | $\triangle$           | $\triangle$                          | $\triangle$                  | $\bigcirc$                 | $\triangle$                |
| 13             |    | (検証用)AP サーバ  | $\triangle$                                | $\triangle$                                                                             | $\triangle$                                    | $\triangle$           | $\triangle$                          | $\triangle$                  | $\bigcirc$                 | $\triangle$                |
| 14             |    | (検証用)DB サーバ  | $\triangle$                                | $\triangle$                                                                             | $\triangle$                                    | $\triangle$           | $\triangle$                          | $\triangle$                  | $\bigcirc$                 | $\triangle$                |
| 15             |    | (検証用)帳票サーバ   | $\triangle$                                | $\triangle$                                                                             | $\triangle$                                    | $\triangle$           | $\triangle$                          | $\triangle$                  | $\overline{\bigcirc}$      | $\triangle$                |
| 16             |    | (検証用)端末      | $\times$                                   | $\times$                                                                                | $\times$                                       | $\times$              | $\times$                             | $\times$                     | $\bigcirc$                 | $\times$                   |
| 17             |    | (検証用)ストレージ   | $\triangle$                                | $\times$                                                                                | $\times$                                       | $\times$              | $\times$                             | $\times$                     | $\times$                   | $\times$                   |
| 18             |    | ネットワーク機器     | $\bigcirc$                                 | $\times$                                                                                | $\times$                                       | $\times$              | $\times$                             | $\times$                     | $\times$                   | $\times$                   |
| 19             | 市区 | 窓口端末         | $\times$                                   | $\times$                                                                                | $\times$                                       | $\times$              | $\times$                             | $\times$                     | $\bigcirc$                 | $\times$                   |
| 20             | 町村 | データ連携用機器     | $\times$                                   | $\times$                                                                                | $\times$                                       | $\times$              | $\times$                             | $\times$                     | $\bigcirc$                 | $\times$                   |
| 21             |    | ネットワーク機器     | $\times$                                   | $\times$                                                                                | $\times$                                       | $\times$              | $\times$                             | $\times$                     | $\times$                   | $\times$                   |

表 7-1 監視対象範囲

凡例 ○:必須

△:任意

×:不要

監視の内容は、運用管理サーバおよび運用管理端末から閲覧可能とする。統合管理機能 に統合できるソフトウェアは統合する。監視項目はそれぞれ 24 時間 365 日監視を行うも のとする。本書では、監視を実施する項目について標準システムの例を表 7-2 に示す。

| No.            | 監視項目    | 監視内容                | 使用ソフトウェア例※    |
|----------------|---------|---------------------|---------------|
| $\mathbf{1}$   | ネットワーク  | 各サーバ、ネットワーク機器の稼働を   | JP1/NNMi      |
|                | 監視      | 監視。                 | JPI/IM        |
| 2              | パフォーマンス | 各サーバの CPU、メモリ、ディスク使 | JP1/NNMi      |
|                | 監視      | 用率を監視。              | JP1/SS0       |
|                |         |                     | JPI/IM        |
|                |         |                     | JP1/PFM       |
| $\mathcal{S}$  | プロセス・   | 各種プロセス・サービスを監視。     | JP1/NNMi      |
|                | サービス監視  |                     | JP1/SS0       |
|                |         |                     | JPI/IM        |
| 4              | ログ監視    | 各種イベントログ、アプリケーション   | JPI/IM        |
|                |         | ログを監視。              | JP1/Base      |
| 5              | システム    | ファン・ハードディスク・メモリなど   | iL05(日立製ハードのみ |
|                | 情報監視    | ハードウェアの状態を監視。       | 対応)           |
| 6              | ジョブ監視   | 自動スケジュールに組み込まれたジョ   | JP1/AJS3      |
|                |         | ブの稼働監視。             | JPI/IM        |
| $\overline{7}$ | ウィルス    | ウィルス感染を監視。          | ウィルス対策        |
|                | 監視      |                     | ソフトウェア        |
| 8              | 配布状況    | 配布機能により、配布されたファイル   | JP1/ITDM2     |
|                | 監視      | 状況を監視。              |               |

表 7-2 監視項目一覧

※「表 7-2 監視項目一覧」の使用ソフトウェア例の正式名称

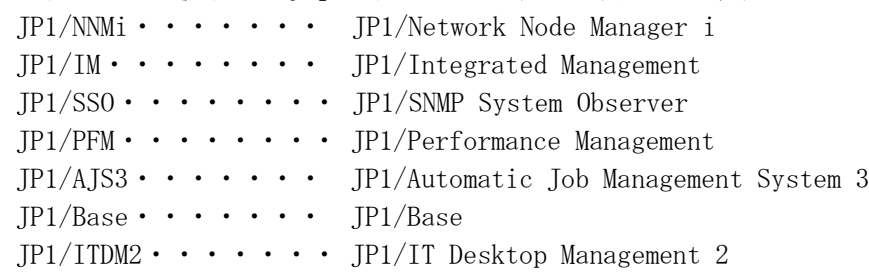

監視の方式の概要を図 7-1 に示す。

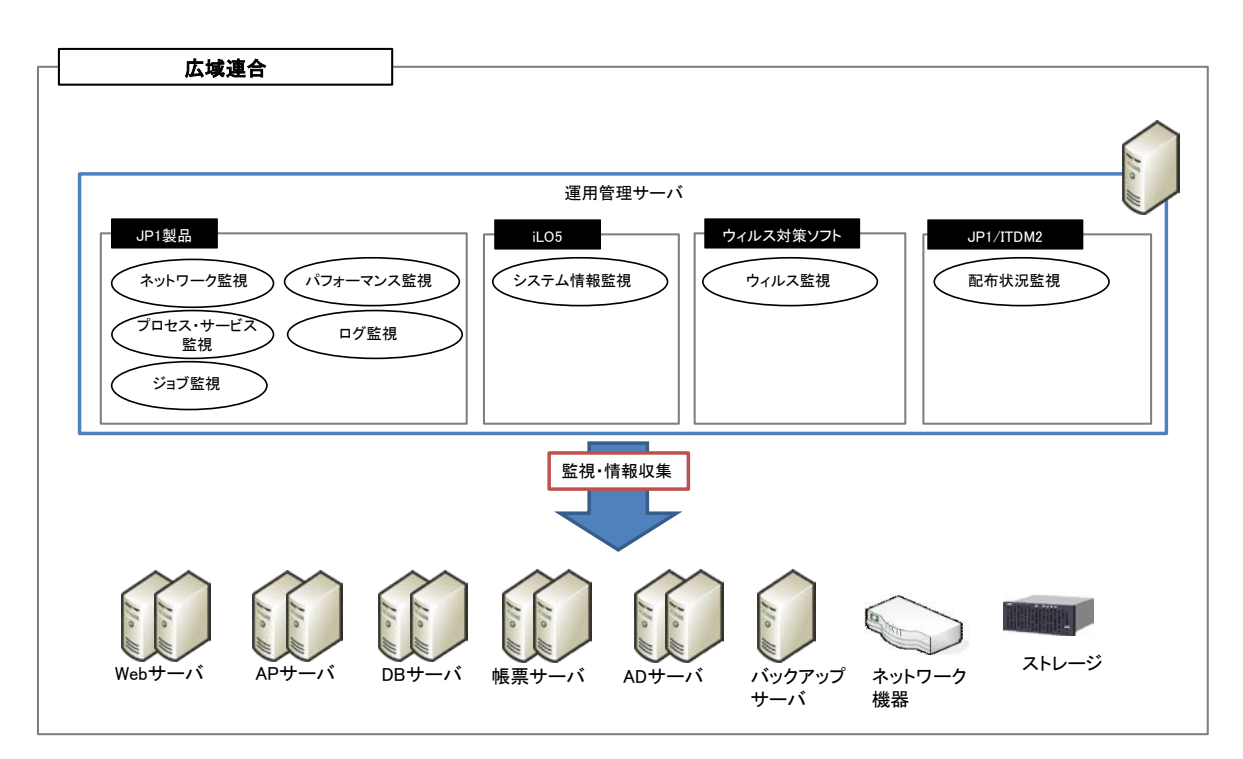

図 7-1 監視概要

# 8 通知

本章では、障害発生時およびバッチ処理終了の通知方法について記載する。

### 8.1 システム管理者への障害通知

### (1)目的

広域連合ネットワークおよび各サーバに障害が発生した場合に、迅速に検知するため、 システム管理者への通知を行う。

### 概要

障害発生を統合管理ソフトウェアで検知する。また、必要に応じてシステム管理者にメ ールで通知する。

### (3) 対象範囲

通知先については、各広域連合で協議の上、決定すること。

### 方式

システム管理者への障害通知方式については、各広域連合で協議の上、決定すること。 標準システムにおけるシステム管理者への障害通知方式について図 8-1 に示す。

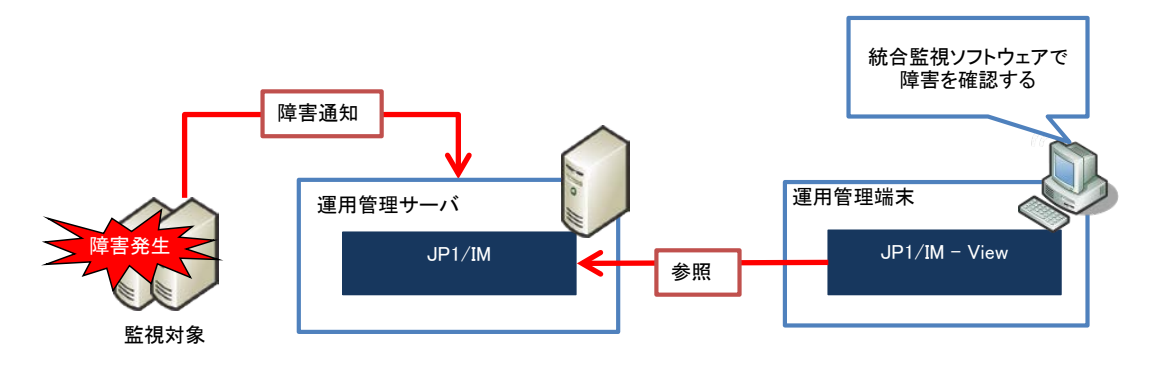

#### 図 8-1 システム管理者への障害通知方式

## 8.2 システム利用者への障害通知

### (1)目的

システム利用者の混乱を避けることを目的とする。広域連合ネットワークおよび各サー バに障害が発生した場合に、利用者への通知を行う。

### 概要

障害の発生によりサービスが停止した旨をシステム利用者に通知する。

### (3) 対象範囲

広域連合および各市区町村とする。

### (4) 方式

各広域連合でシステム利用者への通知方法(メールなど)、通知内容を規定し、規定に 従い通知を行う。

## 8.3 システム運用者への処理結果通知

### (1) 目的

バッチによる自動処理が終了した際に、システム運用者に処理結果の通知を行う。

### 概要

バッチの処理結果通知を統合管理ソフトウェアで確認する。また、必要に応じてシステ ム運用者にメールで通知する。

### (3) 対象範囲

通知先については、各広域連合で協議の上、決定すること。

### (4) 方式

システム運用者への処理結果通知方式については、各広域連合で協議の上、決定するこ と。標準システムにおけるシステム運用者への処理結果通知方式について図 8-2 に示す。

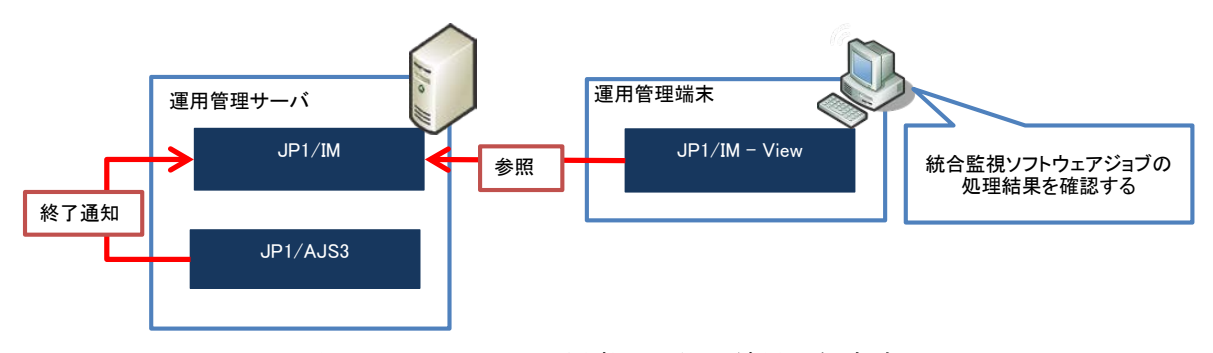

図 8-2 システム運用者への処理結果通知方式

【このページは白紙】

# 9 適用

本章では、ミドルウェアのパッチ、セキュリティパッチおよび最新ウィルス定義ファイルの 適用について記載する。

## 9.1 ミドルウェアのパッチ適用

### (1)目的

信頼性の向上を図るため、ミドルウェアのパッチを適用する。

## 概要

ミドルウェアに対し、パッチ適用方針に則りパッチを適用する。

## (3) 対象範囲

対象範囲を表 9-1 に示す。

|                   |             | / 'J 2J \ + _ _ __ |                       |
|-------------------|-------------|--------------------|-----------------------|
| No.               | 対象          | 機器名                | 実施の有無                 |
| $\mathbf{1}$      | 広域連合        | Web サーバ            |                       |
| 2                 |             | AP サーバ             |                       |
| 3                 |             | DB サーバ             | O                     |
| $\overline{4}$    |             | 帳票サーバ              | $\bigcirc$            |
| 5                 |             | AD サーバ             | Ō                     |
| 6                 |             | 運用管理サーバ            | O                     |
| $\overline{7}$    |             | バックアップサーバ          | $\bigcirc$            |
| 8                 |             | 運用管理端末             | $\bigcirc$            |
| 9                 |             | 広域端末               | $\bigcirc$            |
| 10                |             | 広域端末 (一括転送用)       | $\bigcirc$            |
| 11                |             | ストレージ              |                       |
| 12                |             | (検証用)Web サーバ       | $\overline{\bigcirc}$ |
| 13                |             | (検証用)AP サーバ        | $\bigcirc$            |
| 14                |             | (検証用)DB サーバ        | C                     |
| 15                |             | (検証用)帳票サーバ         | $\overline{\bigcirc}$ |
| 16                |             | (検証用)端末            | $\bigcirc$            |
| 17                |             | (検証用)ストレージ         |                       |
| 18                |             | ネットワーク機器           |                       |
| 19                | 市区町村        | 窓口端末               | ∩                     |
| 20                |             | データ連携用機器           | ⌒                     |
| 21                |             | ネットワーク機器           |                       |
| $H \rightarrow H$ | $\lambda$ . |                    |                       |

表 9-1 対象範囲(ミドルウェアのパッチ適用)

凡例 ○ : 必須

-:対象外

ミドルウェアの各分類により、パッチ適用方針が異なる。パッチの適用方針について 表 9-2 に示す。

| No.            | 対象     | 分類 | 滴用方針                     |
|----------------|--------|----|--------------------------|
|                | ミドルウェア | 指定 | 標準システムが指定するパッチを適用する。     |
| 2              |        | 選択 | 標準システムが指定するパッチを適用する。     |
| 3              |        | 推奨 | ・推奨製品                    |
|                |        |    | 標準システムが指定するパッチを適用する。     |
|                |        |    | ・推奨製品以外                  |
|                |        |    | 各広域連合で協議の上、適用するパッチを決定    |
|                |        |    | すること。                    |
| $\overline{4}$ |        | 必須 | 各広域連合で協議の上、適用するパッチを決定するこ |
|                |        |    | と。                       |
| 5              |        | 任意 | 各広域連合で協議の上、適用するパッチを決定するこ |
|                |        |    |                          |

表 9-2 パッチの適用方針(ミドルウェア)

凡例 【指定】:指定された製品を必ず導入する。類似製品は一切認めない。

【選択】:指定された製品のいずれかを導入する。

【推奨】:指定された製品を導入することを推奨するが、類似製品を認める。

【必須】:要件を満たす製品を各広域連合で選定の上、必ず導入する。

【任意】:各広域連合で検討の上、必要に応じて導入する。

## 9.2 セキュリティパッチの適用

## (1)目的

Windows および OS のコンポーネントで発生したセキュリティホールまたは重要なバグ に対して、セキュリティパッチを適用する。

### 概要

標準システムで選定した Windows OS のセキュリティパッチを各広域連合で入手し、適 用する。なお、適用要否については、各広域連合で協議の上、決定すること。

### (3) 対象範囲

対象範囲を表 9-3 に示す。

| No.            | 対象   | 機器名          | 実施の有無                 |
|----------------|------|--------------|-----------------------|
| 1              | 広域連合 | Web サーバ      |                       |
| $\overline{2}$ |      | AP サーバ       | О                     |
| 3              |      | DB サーバ       | $\overline{\bigcirc}$ |
| 4              |      | 帳票サーバ        | $\bigcirc$            |
| 5              |      | AD サーバ       | $\bigcirc$            |
| 6              |      | 運用管理サーバ      | $\overline{\bigcirc}$ |
| 7              |      | バックアップサーバ    | $\bigcirc$            |
| 8              |      | 運用管理端末       | О                     |
| 9              |      | 広域端末         | O                     |
| 10             |      | 広域端末 (一括転送用) | Ō                     |
| 11             |      | ストレージ        |                       |
| 12             |      | (検証用)Web サーバ | О                     |
| 13             |      | (検証用)AP サーバ  | $\bigcirc$            |
| 14             |      | (検証用)DB サーバ  | $\bigcirc$            |
| 15             |      | (検証用)帳票サーバ   | $\bigcirc$            |
| 16             |      | (検証用)端末      | Ō                     |
| 17             |      | (検証用)ストレージ   |                       |
| 18             |      | ネットワーク機器     |                       |
| 19             | 市区町村 | 窓口端末         | $\bigcirc$            |
| 20             |      | データ連携用機器     |                       |
| 21             |      | ネットワーク機器     |                       |

表 9-3 対象範囲 (セキュリティパッチの適用)

凡例 ○:必須

-:対象外

## (a) 選定

標準システムで定期的に選定する。適用要否については、各広域連合で協議の上、 決定すること。

### (b) 入手

各広域連合にて Microsoft Update Web サイトから、対象 OS のセキュリティパッチ をダウンロードすることにより入手する。

### (c) 配布/導入

入手したセキュリティパッチを電子媒体などで対象のサーバに配布する。導入手順 については、Microsoft 公式の手順に従って実施する。

## 9.3 最新ウィルス定義ファイルの適用

### (1)目的

最新のウィルス定義ファイルを適用する目的は次のとおり。

- ・ウィルス感染被害を未然に防ぐ
- ・ウィルス感染してしまった場合に、早急にウィルスを削除し被害の拡大を防ぐ

### 概要

サーバおよび端末に導入しているウィルス対策ソフトウェアに対して、公開されている 最新ウィルス定義ファイルを適用する。

## (3) 対象範囲

対象範囲を表 9-4 に示す。

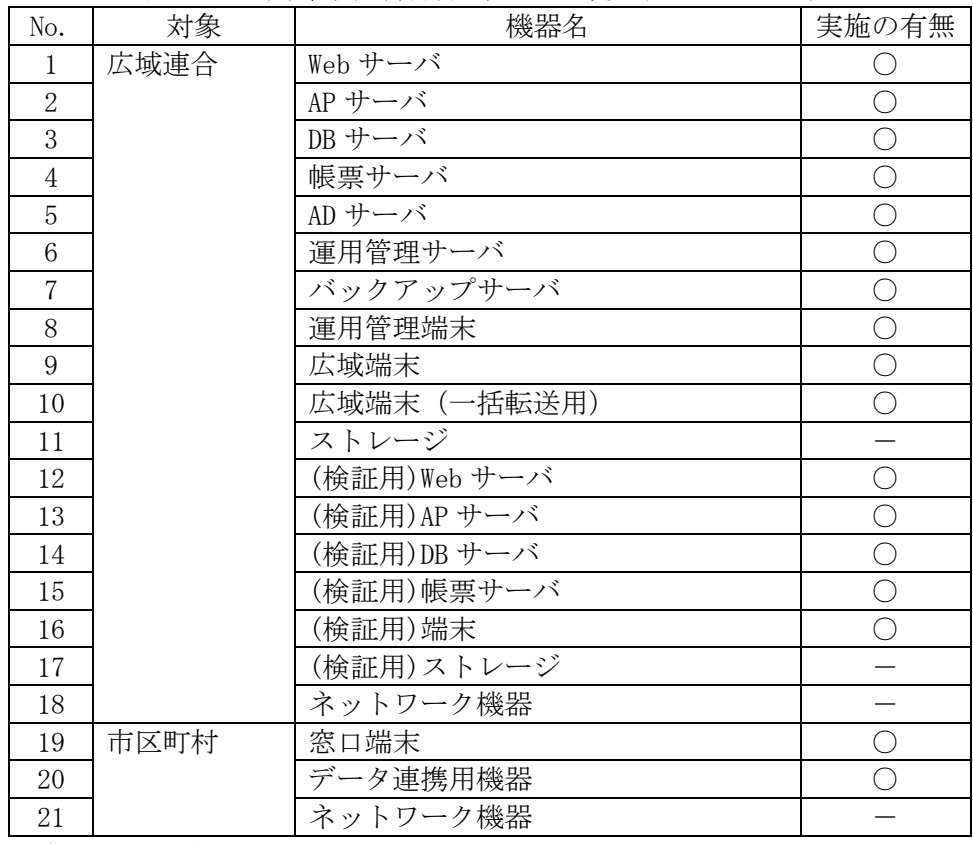

表 9-4 対象範囲(最新ウィルス定義ファイルの適用)

凡例 ○:必須

-:対象外

### 方式

最新のウィルス定義ファイルは、各広域連合に導入するウィルス対策ソフトウェアの公 式 Web サイトからダウンロードし、サーバおよび端末に各方式で適用する。

## (a) 広域連合内のサーバおよび運用管理端末

入手したウィルス定義ファイルを電子媒体などで運用管理サーバに配布/導入する。 広域連合内のサーバおよび運用管理端末は、運用管理サーバから導入する。

### (b) 広域端末、広域端末(一括転送用)、窓口端末およびデータ連携用機器

入手したウィルス定義ファイルを電子媒体などで Web サーバに配布/導入する。広域 端末は、Web サーバから導入する。

# 10 収集

本章では、サーバおよび端末のソフトウェアおよびハードウェア情報の収集、管理について 記載する。

## 10.1 ソフトウェア情報の収集

### (1) 目的

サーバおよび端末のソフトウェア情報を定期的に収集する。これによって、標準システ ムのバージョン確認や各ソフトウェアのライセンス確認、各ソフトウェアの不正使用が行 われていないかの確認など、サーバおよび端末のソフトウェア管理を目的とする。

### 概要

資源管理ソフトウェアを用いて、ソフトウェア情報を取得する。

### (3) 対象範囲

ソフトウェア情報収集の対象範囲について、表 10-1 に示す。

| No.            | 対象   | 機器名          | 実施の有無       |
|----------------|------|--------------|-------------|
| 1              | 広域連合 | Web サーバ      | Δ           |
| $\overline{2}$ |      | AP サーバ       | $\triangle$ |
| 3              |      | DB サーバ       | $\triangle$ |
| 4              |      | 帳票サーバ        | $\triangle$ |
| $\mathbf 5$    |      | AD サーバ       | $\triangle$ |
| 6              |      | 運用管理サーバ      | $\triangle$ |
| $\overline{7}$ |      | バックアップサーバ    | Δ           |
| 8              |      | 運用管理端末       | Δ           |
| 9              |      | 広域端末         | $\triangle$ |
| 10             |      | 広域端末 (一括転送用) | $\triangle$ |
| 11             |      | ストレージ        | $\times$    |
| 12             |      | (検証用)Web サーバ | $\triangle$ |
| 13             |      | (検証用)AP サーバ  | $\triangle$ |
| 14             |      | (検証用)DB サーバ  | Δ           |
| 15             |      | (検証用)帳票サーバ   | $\triangle$ |
| 16             |      | (検証用)端末      | $\triangle$ |
| 17             |      | (検証用)ストレージ   | $\times$    |
| 18             |      | ネットワーク機器     | $\times$    |
| 19             | 市区町村 | 窓口端末         | $\triangle$ |
| 20             |      | データ連携用機器     | $\triangle$ |
| 21             |      | ネットワーク機器     | $\times$    |

表 10-1 ソフトウェア情報の対象範囲

凡例 △:任意 ×:不要

資源管理ソフトウェアを導入して、各サーバおよび端末のソフトウェア管理を行う。資 源管理ソフトウェアで取得するソフトウェア情報について、表 10-2 に示す。

| No. | 監視項目   | 監視内容                           | 使用ソフトウェア例※ |  |  |  |  |  |
|-----|--------|--------------------------------|------------|--|--|--|--|--|
|     | 0S     | OS ファミリー名、ビルド番号/パッチ情 JP1/ITDM2 |            |  |  |  |  |  |
|     |        | 報などを取得。                        |            |  |  |  |  |  |
|     | TЕ     | バージョン、ビルド番号/パッチ情報な             |            |  |  |  |  |  |
|     |        | どを取得。                          |            |  |  |  |  |  |
|     | ウィルス対策 | バージョン、ビルド番号などの情報を              |            |  |  |  |  |  |
|     | ソフトウェア | 取得。                            |            |  |  |  |  |  |

表 10-2 ソフトウェア情報 取得項目一覧(例)

※「表 10-2 ソフトウェア情報 取得項目一覧(例)」の使用ソフトウェア例の正式名称

JP1/ITDM2  $\cdots \cdots$  JP1/IT Desktop Management 2

標準システムにおけるソフトウェア情報の収集例について図 10-1 に示す。

![](_page_53_Figure_9.jpeg)

図 10-1 ソフトウェア情報の収集例

## 10.2 ハードウェア情報の収集

### (1)目的

サーバおよび端末のハードウェア情報を定期的に収集することで、サーバ情報を管理す る。

### 概要

資源管理ソフトウェアを用いて、ハードウェア情報を取得する。

## (3) 対象範囲

ハードウェア情報収集の対象範囲について、表 10-3 に示す。

| No.            | 対象   | 機器名          | 実施の有無                  |
|----------------|------|--------------|------------------------|
| $\mathbf{1}$   | 広域連合 | Web サーバ      | △                      |
| $\overline{2}$ |      | AP サーバ       | Δ                      |
| 3              |      | DB サーバ       | $\triangle$            |
| $\overline{4}$ |      | 帳票サーバ        | $\overline{\triangle}$ |
| 5              |      | AD サーバ       | $\triangle$            |
| 6              |      | 運用管理サーバ      | Δ                      |
| $\overline{7}$ |      | バックアップサーバ    | $\triangle$            |
| 8              |      | 運用管理端末       | $\triangle$            |
| 9              |      | 広域端末         | $\triangle$            |
| 10             |      | 広域端末 (一括転送用) | $\triangle$            |
| 11             |      | ストレージ        | $\times$               |
| 12             |      | (検証用)Web サーバ | Δ                      |
| 13             |      | (検証用)AP サーバ  | Δ                      |
| 14             |      | (検証用)DB サーバ  | $\triangle$            |
| 15             |      | (検証用)帳票サーバ   | $\triangle$            |
| 16             |      | (検証用)端末      | $\triangle$            |
| 17             |      | (検証用)ストレージ   | $\times$               |
| 18             |      | ネットワーク機器     | $\times$               |
| 19             | 市区町村 | 窓口端末         | Δ                      |
| 20             |      | データ連携用機器     | $\triangle$            |
| 21             |      | ネットワーク機器     | $\times$               |

表 10-3 ハードウェア情報を取得する対象範囲

凡例 △:任意

×:不要

資源管理ソフトウェアを導入して、各サーバおよび端末のハードウェア管理を行う。資 源管理ソフトウェアで取得するハードウェア情報の例について、表 10-4 に示す。

| No.      | 取得項目      | 取得内容                           | 使用ソフトウェア例※ |  |  |  |  |
|----------|-----------|--------------------------------|------------|--|--|--|--|
|          | CPU ステータス | CPU タイプ、プロセッサ数、クロック数 JP1/ITDM2 |            |  |  |  |  |
|          |           | などの情報。                         |            |  |  |  |  |
|          | 実メモリ容量    | 実メモリ容量の情報。                     |            |  |  |  |  |
| $\Omega$ | ディスク容量    | ディスク総容量と使用量。                   |            |  |  |  |  |
|          | MAC アドレス  | MAC アドレス情報。                    |            |  |  |  |  |

表 10-4 ハードウェア情報 取得項目一覧(例)

※「表 10-4 ハードウェア情報 取得項目一覧(例)」の使用ソフトウェア例の正式名称 JP1/ITDM2  $\cdots \cdots$  JP1/IT Desktop Management 2

標準システムにおけるハードウェア情報の収集例について図 10-2 に示す。

![](_page_55_Figure_8.jpeg)

図 10-2 ハードウェア情報の収集例

# 11 稼働統計

本章では、システムの稼働統計の収集および統計資料の作成について記載する。

## 11.1 稼働統計資料の収集/作成

### (1) 目的

システムの環境変化や障害の予兆を把握し、障害を未然に防ぐことを目的とする。

### 概要

運用管理サーバで、稼働統計情報として各サーバのログ情報(OS のイベントログ)および リソース情報(ハードウェアステータス、稼働情報)を取得する。取得した稼働統計情報を 基に定期的に稼働統計資料を作成し、傾向を分析する。

## (3) 対象範囲

稼働統計の収集を行う対象範囲について、表 11-1 に示す。

![](_page_57_Picture_955.jpeg)

表 11-1 稼働統計の収集を行う対象範囲

凡例 ○:必須

△:任意

×:不要

### (a) 稼働統計情報の取得

リソース管理ソフトウェアを導入してリソース情報を収集し、一元管理を行う。ま た、取得した情報を基に統計資料を作成する。標準システムにおける統計情報項目の 一覧について、表 11-2 に示す。

| No.            | 区分   | 統計情報       | 内容                 | 説明                               | 使用         |
|----------------|------|------------|--------------------|----------------------------------|------------|
|                |      | 管理項目       |                    |                                  | ソフトウェア例※   |
| $\mathbf{1}$   |      | リソース パフォーマ | CPU 使用率            | CPU の使用率。                        | JP1/SS0    |
| $\overline{2}$ | 情報   | ンス情報       | ディスク I/0           | ディスクの読込/書                        | JP1/PFM    |
|                |      |            |                    | 込速度。                             |            |
| 3              |      |            | ディスク使用             | ディスクの使用率。                        |            |
|                |      |            | 率                  |                                  |            |
| 4              |      |            | メモリ使用率             | メモリの使用率。                         |            |
| 5              |      | Web アクセス   | Web アクセス           | 標準システムへのア丨                       | <b>IIS</b> |
|                |      | 情報         | 数                  | クセス数。                            |            |
| 6              |      | プロセス・      | サービス稼働             | サービスの稼働状                         | JP1/SS0    |
|                |      | サービス情      | 状況                 | 況。                               | JP1/PFM    |
| $\overline{7}$ |      | 報          | プロセス稼働             | プロセスの稼働状                         |            |
|                |      |            | 状況                 | 況。                               |            |
| 8              |      | システム       |                    | ハードウェア   ファン、ディスク、   iL05 (日立製ハー |            |
|                |      | 情報         |                    | ステータス   メモリのヘルスステ   ドのみ対応)       |            |
|                |      |            |                    | ータス。                             |            |
| 9              | ログ情報 | OS ログ      | イベントログ             | OS で出力されるログ                      | JP1/Base   |
|                |      |            |                    | など。                              | JP1/IM     |
| 10             |      |            | 標 準 シ ス テ   ジョブネット | 標準システムで出力                        | OS 標準機能    |
|                |      | ムログ        | ログ                 | されるログ。                           | JP1/AJS3   |
| 11             |      |            |                    | バッチ処理   バッチ実行ロ   バッチおよびジョブ       | JP1/AJS3   |
|                |      | 時間         |                    | グ/ジョブネ ネットの実行開始/                 |            |
|                |      |            | ットログ               | 終了ログ。                            |            |

表 11-2 統計情報項目の一覧

※「表 11-2 統計情報項目の一覧」の使用ソフトウェア例の正式名称

JP1/SSO・・・・・・・・ JP1/SNMP System Observer

JP1/PFM・・・・・・・・ JP1/Performance Management

 $JPI/IM \cdot \cdot \cdot \cdot \cdot \cdot \cdot \cdot JPI/Integrated$  Management

JP1/AJS3・・・・・・・ JP1/Automatic Job Management System 3

### (b) 稼働統計資料の作成

取得した各情報を期間ごとに集計し、稼働統計資料を作成する。以下に作成例を示す。

ログ集計資料

ログについてアラートの発生内容、回数を集計する。また、各業務の処理時間を 集計する。

リソース集計資料

各リソースの使用状況を収集しグラフ化することで、使用状況の推移を確認する。

【このページは白紙】

# 12 ログ採取と管理

本章では、データベースアクセスログ、Web アクセスログ、標準システムログ、バッチ処理 時間および二要素認証ログの取得とログ情報の管理および保存期間について記載する。

## 12.1 ログ収集

### 目的

サーバの各ログを定期的に収集することで、障害時に迅速かつ簡単にログ分析を行うこ とを目的とする。

### 概要

サーバの各ログを定期的に取得する。

## (3) 対象範囲

取得するログと対象サーバについて、表 12-1 に示す。

![](_page_61_Picture_479.jpeg)

表 12-1 取得するログと対象サーバの一覧

凡例 ○:必須

△:任意

×:不要

※データ連携用機器については、広域連合側のデータセンタに集約して設置する場合の み対象とする。

## (4) 方式

ログ収集方式については、各広域連合で協議の上、決定すること。

## 12.2 各サーバのログ情報の管理

### (1) 目的

取得した各サーバのログをバックアップサーバに一元管理することにより、ログの調査 業務の効率化を図る。

### 概要

取得した各サーバのログを、バックアップサーバに保存する。

### (3) 対象範囲

取得するログと対象サーバについて、表 12-2 に示す。

|                |    |              |             | アクセスログ     | 標準          | バッチ        | 二要素         |
|----------------|----|--------------|-------------|------------|-------------|------------|-------------|
| No.            | 対象 | 機器名          | データ         | Web        | システム        | 処理         | 認証          |
|                |    |              | ベース         |            | ログ          | 時間         | ログ          |
| $\mathbf{1}$   | 広域 | Web サーバ      | $\times$    | $\bigcirc$ | $\bigcirc$  | $\times$   | $\bigcirc$  |
| $\overline{2}$ | 連合 | AP サーバ       | $\times$    | $\times$   | $\bigcirc$  | $\times$   | $\times$    |
| 3              |    | DB サーバ       | $\bigcirc$  | $\times$   | $\bigcirc$  | $\times$   | $\times$    |
| $\overline{4}$ |    | 帳票サーバ        | $\times$    | $\times$   | $\bigcirc$  | $\times$   | $\bigcirc$  |
| 5              |    | AD サーバ       | $\times$    | $\times$   | $\times$    | $\times$   | $\times$    |
| 6              |    | 運用管理サーバ      | $\times$    | $\times$   | $\times$    | $\bigcirc$ | $\times$    |
| $\overline{7}$ |    | バックアップサーバ    | $\times$    | $\times$   | $\times$    | $\times$   | $\times$    |
| 8              |    | 運用管理端末       | $\times$    | $\times$   | $\times$    | $\times$   | $\times$    |
| 9              |    | 広域端末         | $\times$    | $\times$   | $\times$    | $\times$   | $\times$    |
| 10             |    | 広域端末 (一括転送用) | $\times$    | $\times$   | $\bigcirc$  | $\times$   | $\times$    |
| 11             |    | ストレージ        | $\times$    | $\times$   | $\times$    | $\times$   | $\times$    |
| 12             |    | (検証用)Web サーバ | $\times$    | Δ          | $\triangle$ | $\times$   | $\triangle$ |
| 13             |    | (検証用)AP サーバ  | $\times$    | $\times$   | $\triangle$ | $\times$   | $\times$    |
| 14             |    | (検証用)DB サーバ  | $\triangle$ | $\times$   | $\triangle$ | $\times$   | $\times$    |
| 15             |    | (検証用)帳票サーバ   | $\times$    | $\times$   | $\triangle$ | $\times$   | Δ           |
| 16             |    | (検証用)端末      | $\times$    | $\times$   | $\times$    | $\times$   | $\times$    |
| 17             |    | (検証用)ストレージ   | $\times$    | $\times$   | $\times$    | $\times$   | $\times$    |
| 18             |    | ネットワーク機器     | $\times$    | $\times$   | $\times$    | $\times$   | $\times$    |
| 19             | 市区 | 窓口端末         | $\times$    | $\times$   | $\times$    | $\times$   | $\times$    |
| $20\,$         | 町村 | データ連携用機器     | $\times$    | $\times$   | △※          | $\times$   | $\times$    |
| 21             |    | ネットワーク機器     | $\times$    | $\times$   | $\times$    | $\times$   | $\times$    |

表 12-2 取得するログと対象サーバの一覧

凡例 ○:必須

△:任意

 $\times$ :不要

※データ連携用機器については、広域連合側のデータセンタに集約して設置する場合の み対象とする。

各サーバのログ情報ファイルを、一次バックアップとしてバックアップサーバのバック アップ領域に集約する。集約したバックアップデータを LTO に二次バックアップする。ロ グ収集タイミングは、各広域連合で検討するものとする。ログ収集方式の概要について図 12-1 に示す。

![](_page_63_Figure_4.jpeg)

図 12-1 ログ収集方式の概要

## 12.3 ログ情報の保存期間

## (1)目的

取得した各サーバのログ調査を過去にさかのぼって調査できることを目的とし、ログ情 報の保存期間を策定する。

### 概要

ログ情報の保存期間を策定する。

## 対象範囲

取得するログと対象サーバについて、表 12-3 に示す。

|                |    |              | アクセスログ      |             | 標準          | バッチ        | 二要素         |
|----------------|----|--------------|-------------|-------------|-------------|------------|-------------|
| No.            | 対象 | 機器名          | データ         | Web         | システム        | 処理         | 認証          |
|                |    |              | ベース         |             | ログ          | 時間         | ログ          |
| $\mathbf{1}$   | 広域 | Web サーバ      | $\times$    | $\bigcirc$  | $\bigcirc$  | $\times$   | $\bigcirc$  |
| $\mathbf{2}$   | 連合 | AP サーバ       | $\times$    | $\times$    | $\bigcirc$  | $\times$   | $\times$    |
| 3              |    | DB サーバ       | $\bigcirc$  | $\times$    | $\bigcirc$  | $\times$   | $\times$    |
| $\overline{4}$ |    | 帳票サーバ        | $\times$    | $\times$    | $\bigcirc$  | $\times$   | $\bigcirc$  |
| 5              |    | AD サーバ       | $\times$    | $\times$    | $\times$    | $\times$   | $\times$    |
| 6              |    | 運用管理サーバ      | $\times$    | $\times$    | $\times$    | $\bigcirc$ | $\times$    |
| $\overline{7}$ |    | バックアップサーバ    | $\times$    | $\times$    | $\times$    | $\times$   | $\times$    |
| 8              |    | 運用管理端末       | $\times$    | $\times$    | $\times$    | $\times$   | $\times$    |
| 9              |    | 広域端末         | $\times$    | $\times$    | $\times$    | $\times$   | $\times$    |
| 10             |    | 広域端末 (一括転送用) | $\times$    | $\times$    | $\bigcirc$  | $\times$   | $\times$    |
| 11             |    | ストレージ        | $\times$    | $\times$    | $\times$    | $\times$   | $\times$    |
| 12             |    | (検証用)Web サーバ | $\times$    | $\triangle$ | $\triangle$ | $\times$   | $\triangle$ |
| 13             |    | (検証用)AP サーバ  | $\times$    | $\times$    | $\triangle$ | $\times$   | $\times$    |
| 14             |    | (検証用)DB サーバ  | $\triangle$ | $\times$    | $\triangle$ | $\times$   | $\times$    |
| 15             |    | (検証用)帳票サーバ   | $\times$    | $\times$    | $\triangle$ | $\times$   | $\triangle$ |
| 16             |    | (検証用)端末      | $\times$    | $\times$    | $\times$    | $\times$   | $\times$    |
| 17             |    | (検証用)ストレージ   | $\times$    | $\times$    | $\times$    | $\times$   | $\times$    |
| 18             |    | ネットワーク機器     | $\times$    | $\times$    | $\times$    | $\times$   | $\times$    |
| 19             | 市区 | 窓口端末         | $\times$    | $\times$    | $\times$    | $\times$   | $\times$    |
| 20             | 町村 | データ連携用機器     | $\times$    | $\times$    | ∆※          | $\times$   | $\times$    |
| 21             |    | ネットワーク機器     | $\times$    | $\times$    | $\times$    | $\times$   | $\times$    |

表 12-3 取得するログと対象サーバの一覧

凡例 ○:必須

△:任意

×:不要

※データ連携用機器については、広域連合側のデータセンタに集約して設置する場合の み対象とする。

## 詳細

ログ情報の保存期間については、各広域連合で協議の上、決定すること。

# 13 名前解決

本章では、各サーバおよび端末の名前解決について記載する。

## 13.1 名前解決の方式

## (1) 目的

各サーバの業務や運用を簡略化することを目的とし、DNS を用いて名前解決を実施する。

### 概要

DNS サーバを構築し、サーバおよび端末の名前解決を実現する。

## (3) 対象範囲

名前解決の対象範囲を表 13-1 に示す。

|                 |    |              | — 199791 U.S |                      |                             |
|-----------------|----|--------------|--------------|----------------------|-----------------------------|
| No.             | 対象 | 機器名          | DNS サーバ      | <b>DNS</b><br>クライアント | $DNS(\nu = \kappa)$<br>登録対象 |
| 1               | 広域 | Web サーバ      | ∩            |                      |                             |
| $\mathbf{2}$    | 連合 | AP サーバ       | $\times$     | ◯                    | C                           |
| 3               |    | DB サーバ       | $\times$     | C                    | C                           |
| $\overline{4}$  |    | 帳票サーバ        | $\times$     |                      |                             |
| 5               |    | AD サーバ       | $\bigcirc$   |                      |                             |
| $6\phantom{1}6$ |    | 運用管理サーバ      | $\times$     |                      |                             |
| $\overline{7}$  |    | バックアップサーバ    | $\times$     | O                    | $\bigcirc$                  |
| 8               |    | 運用管理端末       | $\times$     | ◯                    | $\triangle$                 |
| 9               |    | 広域端末         | $\times$     | ∩                    |                             |
| $10\,$          |    | 広域端末 (一括転送用) | $\times$     | ⌒                    | $\triangle$                 |
| 11              |    | ストレージ        | $\times$     | $\times$             | $\times$                    |
| 12              |    | (検証用)Web サーバ | $\triangle$  | Δ                    | $\triangle$                 |
| 13              |    | (検証用)AP サーバ  | $\times$     |                      |                             |
| 14              |    | (検証用)DB サーバ  | $\times$     |                      |                             |
| 15              |    | (検証用)帳票サーバ   | $\times$     | $\triangle$          | $\triangle$                 |
| 16              |    | (検証用)端末      | $\times$     | $\triangle$          | $\triangle$                 |
| 17              |    | (検証用)ストレージ   | $\times$     | $\times$             | $\times$                    |
| 18              |    | ネットワーク機器     | $\times$     | Δ                    | Δ                           |
| 19              | 市区 | 窓口端末         | $\times$     | ∩                    | Λ                           |
| 20              | 町村 | データ連携用機器     | $\times$     | ◯                    | $\triangle$                 |
| 21              |    | ネットワーク機器     | $\times$     | Δ                    | $\triangle$                 |

表 13-1 名前解決の対象範囲

凡例 ○:必須

△:任意

×:不要

市区町村の端末および広域端末は、DMZ に存在する Web サーバ (外部用 DNS) で名前解 決を行う。また、広域連合(データセンタ)内のサーバおよび運用管理端末は、AD サーバ (内部用 DNS)で名前解決を行う。

標準システムでは、Web サーバ#1 および AD サーバ#1 にプライマリ DNS サーバを構築す る。また、名前解決サービスの信頼性向上のため、Web サーバ#2 および AD サーバ#2 にセ カンダリ DNS サーバを構築して冗長化を実現する。

DNS 構成の概要を図 13-1 に示す。

![](_page_67_Figure_6.jpeg)

![](_page_67_Figure_7.jpeg)

# 14 時刻同期

本章では、各サーバおよび端末の時刻同期について記載する。

### 14.1 時刻同期の方式

## (1) 目的

業務、バックアップ、ログなどの各サーバにおける時刻のずれを防止することを目的と し、各機器間の時刻を同期させる。

## 概要

NTP サーバを構築し、全サーバ、クライアントの時刻同期を行う。

### (3) 対象範囲

時刻同期の対象範囲を表 14-1 に示す。

| No.            | 対象 | 機器名          | NTP サーバ     | <b>NTP</b><br>クライアント |
|----------------|----|--------------|-------------|----------------------|
| $\mathbf{1}$   | 広域 | Web サーバ      | ∩           |                      |
| $\overline{2}$ | 連合 | AP サーバ       | $\times$    | ∩                    |
| 3              |    | DB サーバ       | $\times$    | ∩                    |
| $\overline{4}$ |    | 帳票サーバ        | $\times$    | ◯                    |
| 5              |    | AD サーバ       | $\bigcirc$  | Ō                    |
| 6              |    | 運用管理サーバ      | $\times$    | ◯                    |
| 7              |    | バックアップサーバ    | $\times$    | ∩                    |
| 8              |    | 運用管理端末       | $\times$    |                      |
| 9              |    | 広域端末         | $\times$    | $\bigcirc$           |
| 10             |    | 広域端末 (一括転送用) | $\times$    | О                    |
| 11             |    | ストレージ        | $\times$    | ∩                    |
| 12             |    | (検証用)Web サーバ | $\triangle$ | Δ                    |
| 13             |    | (検証用)AP サーバ  | $\times$    | Δ                    |
| 14             |    | (検証用)DB サーバ  | $\times$    | Δ                    |
| 15             |    | (検証用)帳票サーバ   | $\times$    | Λ                    |
| 16             |    | (検証用)端末      | $\times$    | Λ                    |
| 17             |    | (検証用)ストレージ   | $\times$    | Δ                    |
| 18             |    | ネットワーク機器     | $\times$    | ◯                    |
| 19             | 市区 | 窓口端末         | $\times$    | $\bigcirc$           |
| 20             | 町村 | データ連携用機器     | $\times$    |                      |
| 21             |    | ネットワーク機器     | $\times$    |                      |

表 14-1 時刻同期の対象範囲

凡例 ○:必須

△:任意

×:不要

手動または NTP 装置を用いて、標準時刻との同期を行う。標準時刻との同期を実施する 機器はプライマリ NTP サーバとし、それ以外の機器については、プライマリ NTP サーバと 時刻同期を行う。標準システムでは、Web サーバ#1 にプライマリ NTP サーバを構築する。 また、時刻同期サービスの信頼性向上のため、Web サーバ#2 にセカンダリ NTP サーバを構 築して冗長化を実現する。なお、ドメイン参加しているサーバについては、Active Directory の時刻同期機能により AD サーバと時刻同期を行う。

![](_page_69_Figure_4.jpeg)

時刻同期の概要について図 14-1 に示す。

図 14-1 時刻同期の概要

※ 帳票サーバの WSFC は、Active Directory 機能を利用する。そのため、標準システムでは、 AD サーバおよび帳票サーバのみドメイン環境とした構成とする。

# 15 消耗品計画

本章では、納入されている各ハードウェア製品の消耗品について各ハードウェア製品の仕様 に基づく購入計画を記載する。

## 15.1 消耗品計画の作成

### 目的

消耗品の欠落による業務への支障が発生することを防止する。

### 概要

消耗品計画を作成する。

### (3) 対象範囲

消耗品全般とする。

### (4) 方式

納入されている各ハードウェア製品の消耗品について、各ハードウェア製品の仕様に基 づき購入計画を立案する。消耗品の一例について、表 15-1 に示す。

表 15-1 消耗品の一例

| No. | 消耗品一覧(例)             |  |
|-----|----------------------|--|
|     | LTO データカートリッジ        |  |
| 2   | LTO クリーニングカートリッジ     |  |
| २   | 各種電子媒体 (DVD、CD-R など) |  |
|     | トナー                  |  |
| 5   | プリンタ用紙               |  |
|     | IJPS バッテリー           |  |

※ ハードディスク、CPU、メモリなどの部品については、ベンダの保守の ポリシーを確認の上、決定すること。

【このページは白紙】